# **RECITAL**

Représentation Cartographique d'Initiatives Territorialisé, Animées et Libres

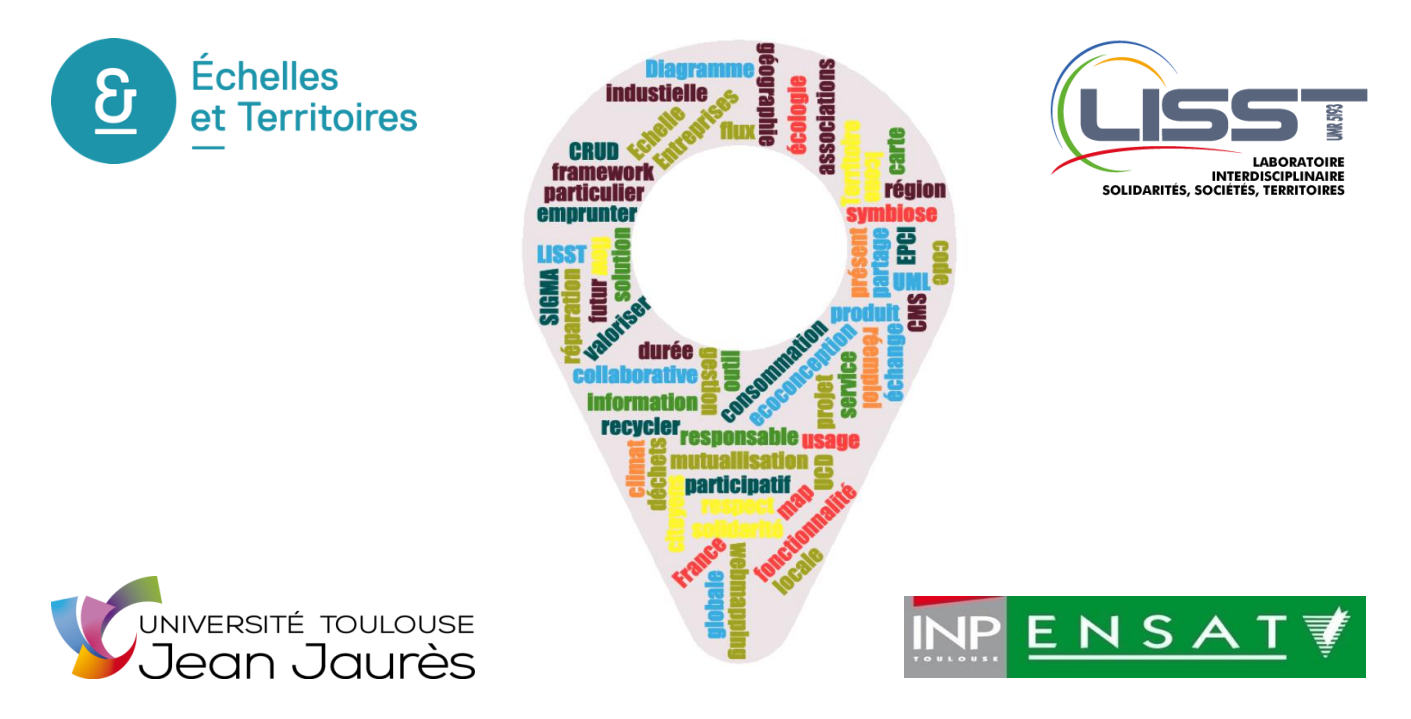

# Atelier SIGMA Rapport de conception de l'application

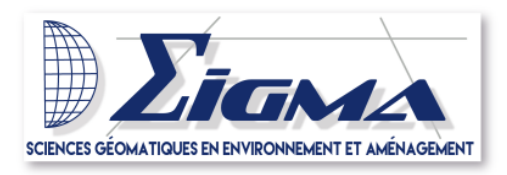

**Sous la direction de Brice Navaereau et de Laurent Jégou**

**GUÉLOU Maudez et CHEVALLIER Luc**

**20/02/2019**

# **Sommaire**

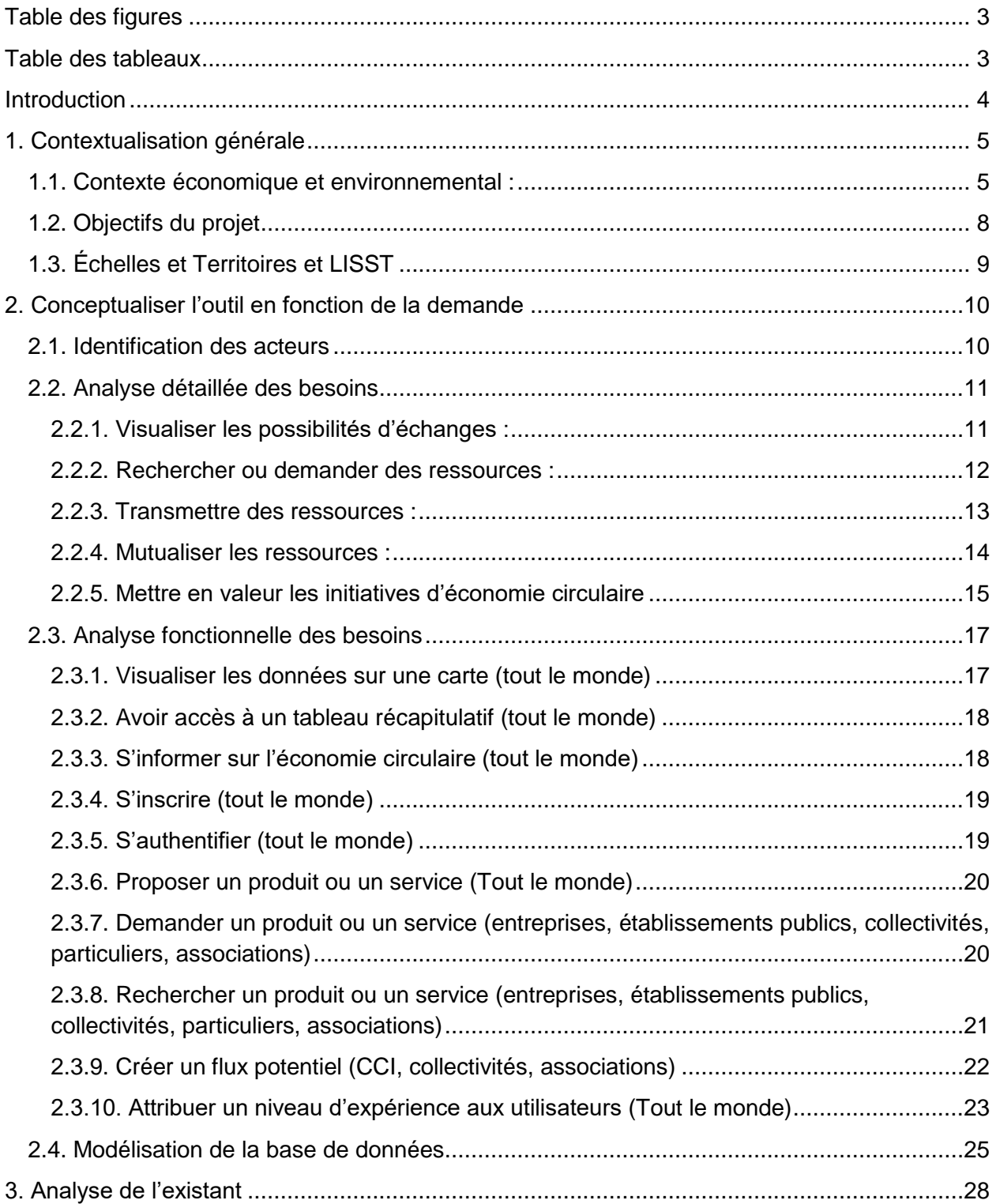

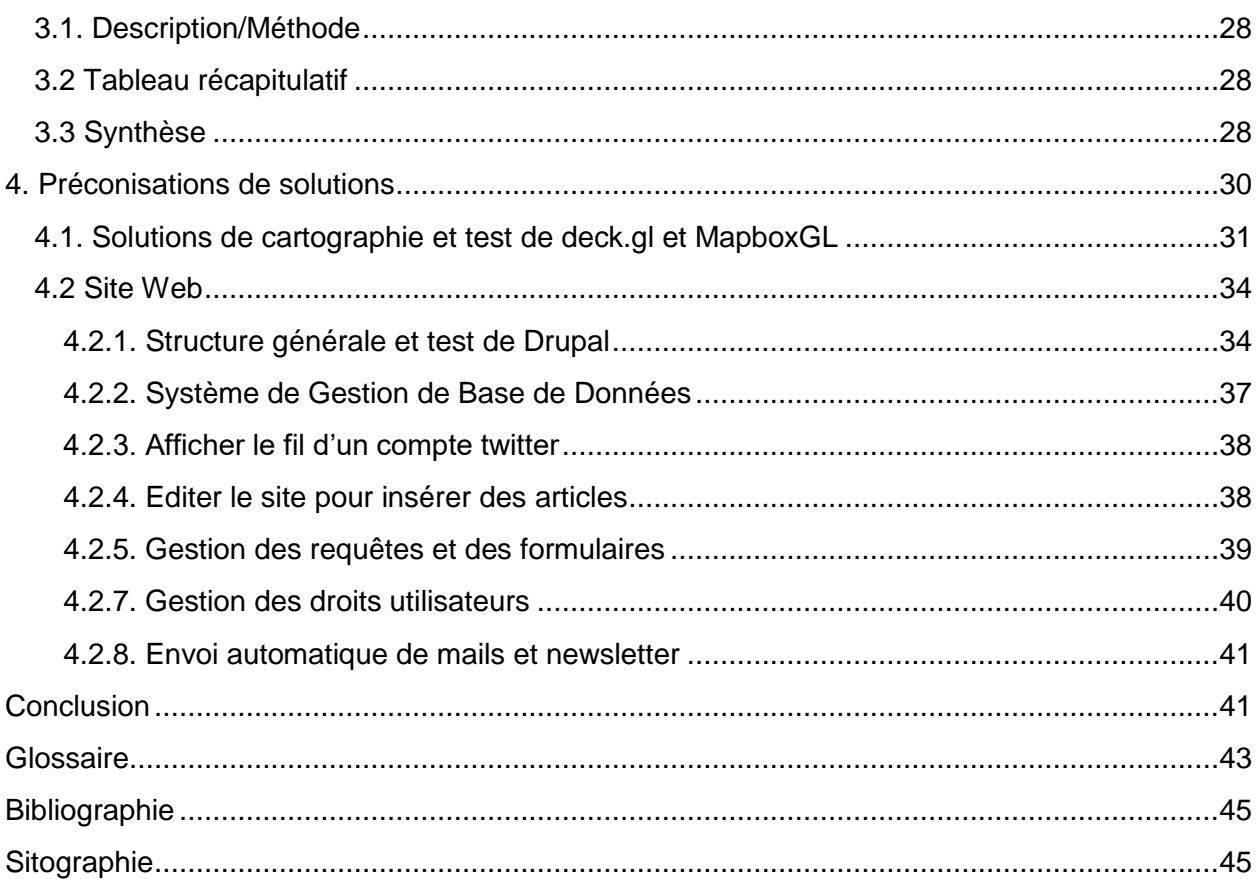

# <span id="page-4-0"></span>**Table des figures**

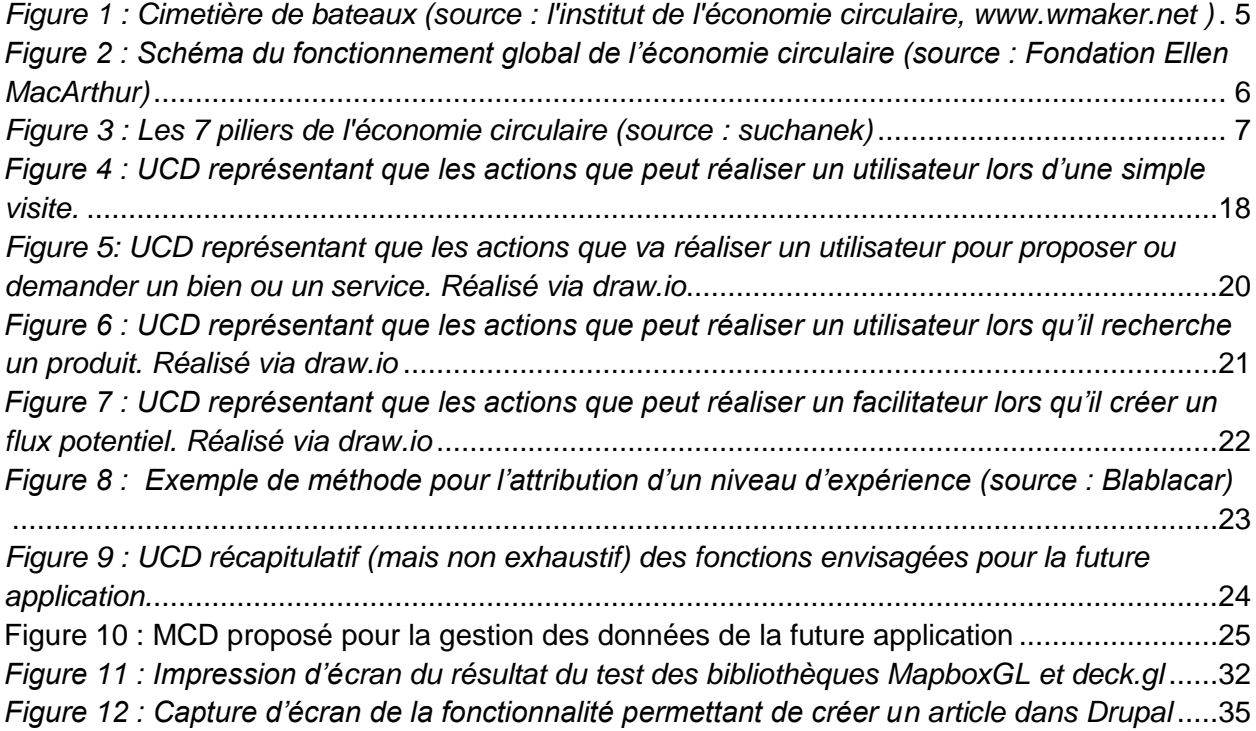

# <span id="page-4-1"></span>**Table des tableaux**

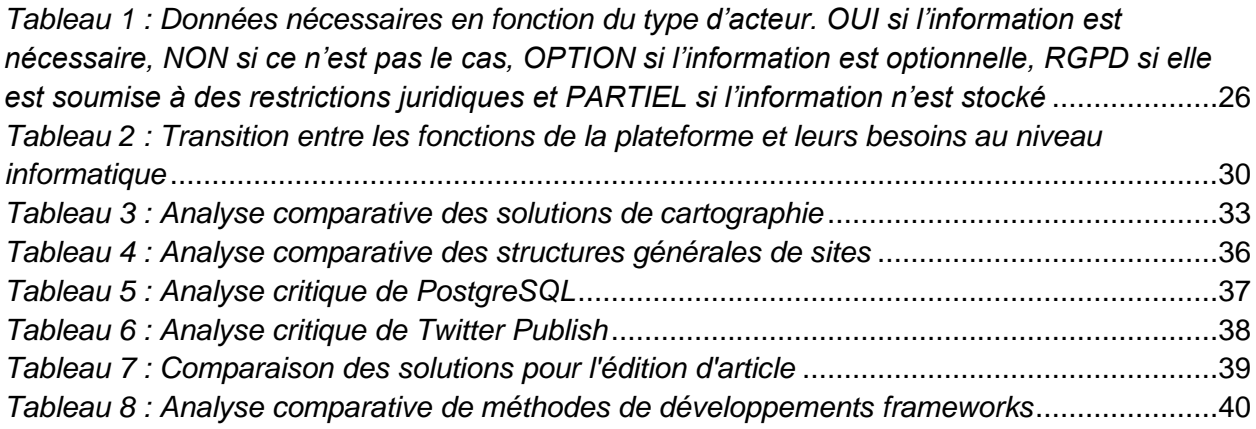

### <span id="page-5-0"></span>**Introduction**

Dans le cadre de leurs activités, la jeune entreprise universitaire "Échelles et Territoire" et le laboratoire Interdisciplinaire Solidarités, Sociétés, Territoires (LISST) se sont joints au sein du projet Représentations Cartographiques d'Initiatives Territorialisées, Animées et Libres (RECITAL) pour créer une application web facilitant la mise en place d'une économie circulaire sur nos territoires.

D'après l'ADEME (Agence de l'Environnement et de la Maîtrise de l'Énergie), "l'économie circulaire peut être définie comme un système économique d'échange et de production qui [...] vise à augmenter l'efficacité de l'utilisation des ressources et à diminuer l'impact sur l'environnement [...]."

Le projet RECITAL a donc pour objectif de concevoir une plateforme collaborative qui rapproche les différents acteurs du territoire pour faciliter l'échange et la mutualisation de ressources matérielles et immatérielles. Cette plateforme nécessitera une représentation cartographique innovante et interactive pour attirer et fidéliser les acteurs. Elle doit donc répondre à la problématique suivante : Comment concevoir une application web qui dynamise l'économie circulaire des territoires avec une représentation cartographique des flux interactive ?

Le projet universitaire que nous avons réalisé durant un atelier de 6 semaines a pour but de lancer le projet RECITAL. Ce rapport a pour objectif de présenter les résultats obtenus.

Nous aborderons tout d'abord la contextualisation du projet RECITAL. Dans cette partie, nous définissons les objectifs du projet et présentons l'encadrement dont nous avons bénéficié ainsi que l'organisation de notre travail. Une conceptualisation du fonctionnement de la future application est ensuite présentée, avec dans un premier temps une présentation des acteurs, puis une analyse des besoins détaillée et une analyse fonctionnelle appuyée par des diagrammes par cas d'utilisation. On abordera alors de manière critique certains travaux existants qui nous ont inspiré à l'aide notamment d'un tableau récapitulatif permettant de s'informer sur le sujet. Enfin, nous proposerons des solutions techniques envisageables pour concevoir l'application. Certaines de ces solutions feront l'objet de tests.

# <span id="page-6-1"></span><span id="page-6-0"></span>**1. Contextualisation générale**

#### **1.1. Contexte économique et environnemental :**

Il est aujourd'hui bien intégré, quoique parfois contesté, que la Terre est ronde et que ses ressources sont limitées. Pourtant notre mode de vie et notre système de production nécessite de plus en plus de matière première. En effet, il faut actuellement, en termes de ressources, 1,7 planète pour que notre mode de vie soit soutenable et il en faudrait 3 pour que tout le monde puisse vivre « à la Française $<sup>1</sup>$  ».</sup>

À cette consommation accrue des ressources naturelles est lié un système de production grandissant dont la gestion des sous-produits et des déchets n'est pas toujours optimale. En effet, ce système de production génère en France 345 millions de tonnes de déchets par an, dont 247 millions pour le secteur de la construction et 64 millions pour les autres activités économiques<sup>2</sup>. De plus, le traitement de ces déchets industriels représente un coût de 4,9 milliards d'euros<sup>3</sup>. Or, la production significative de déchets est liée à un système linéaire qui consiste à extraire des ressources pour en faire des produits et en tirer une valeur monétaire avant de les jeter. Ce système atteint aujourd'hui ses limites, le mode de vie à l'occidentale n'est pas durable. Jared Diamond annonçait ainsi dans "Effondrement<sup>4</sup>" que "L'humanité est engagée dans une course entre deux attelages. L'attelage de la durabilité et celui de l'autodestruction". Il est donc plus que temps d'agir pour limiter les effets néfastes de nos pratiques et d'accélérer l'attelage de la durabilité. L'utilisation raisonnée des nouveaux outils informatiques offre aujourd'hui un regain d'espoir et de possibilités. La mise en place d'une citoyenneté participative à l'aide des réseaux sociaux et de principes tels que l'économie circulaire est autant de solutions qui peuvent nous conduire vers un mode de vie durable.

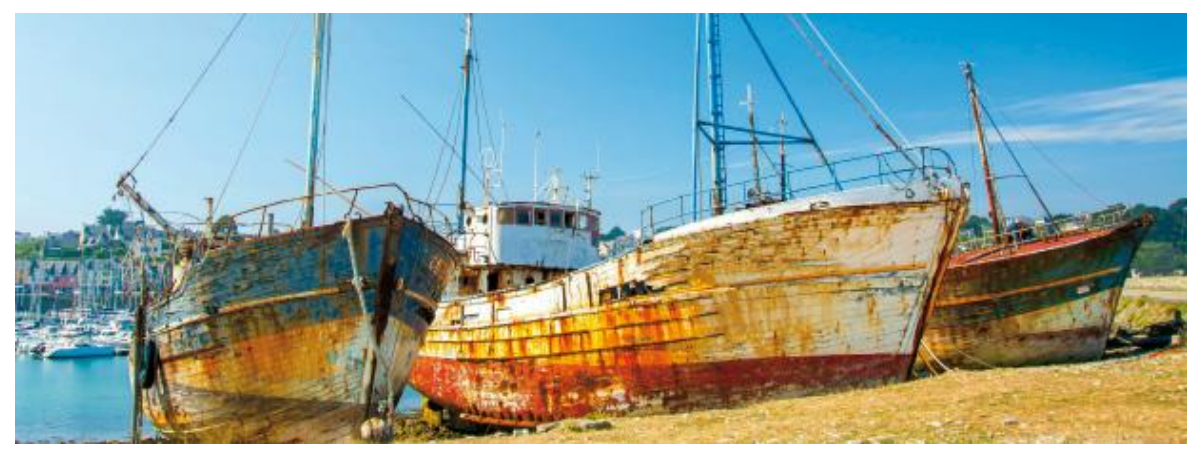

*Figure 1 : Cimetière de bateaux (source : l'institut de l'économie circulaire, [www.wmaker.net](http://www.wmaker.net/) )*

<span id="page-6-2"></span><sup>1</sup> [http://www.nouvelobs.com/en-direct/a-chaud/40322-ecologie-faudrait-planetes-humanite-hommes](http://www.nouvelobs.com/en-direct/a-chaud/40322-ecologie-faudrait-planetes-humanite-hommes-vivaient-comme.html)[vivaient-comme.html](http://www.nouvelobs.com/en-direct/a-chaud/40322-ecologie-faudrait-planetes-humanite-hommes-vivaient-comme.html)

<sup>&</sup>lt;sup>2</sup> L. HAEUSLER, G. BERTHOIN, 2016, Déchets chiffres-clés – Édition 2016, ADEME

<sup>3</sup> <https://www.planetoscope.com/dechets/1003-cout-de-gestion-des-dechets-en-france.html>

<sup>4</sup> J. DIAMOND, 2006, Effondrement (2005), (trad. Agnès Botz et Jean-Luc Fidel), éd. Gallimard

L'économie circulaire passe par la minimisation des fuites du système et le réemploi de produits inutilisés. Dans la figure 1 présentée ci-dessous, on peut voir que cela est possible grâce à la collecte des rejets des consommateurs, des producteurs et des industries. Ces rejets peuvent par exemple être réintroduits dans le circuit de production et avoir une seconde vie.

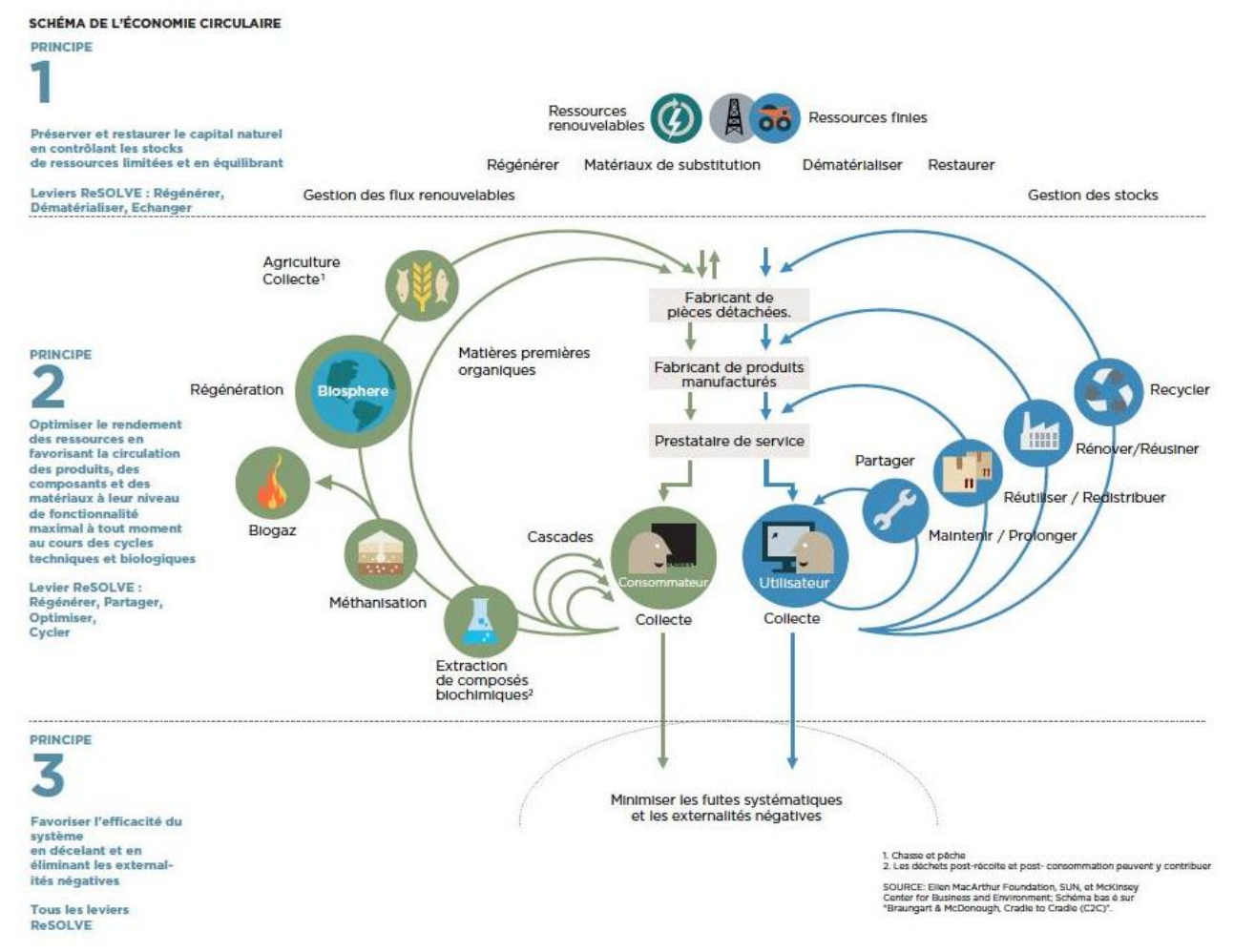

<span id="page-7-0"></span>*Figure 2 : Schéma du fonctionnement global de l'économie circulaire (source : Fondation Ellen MacArthur)*

Outre les avantages environnementaux évidents que représente la démarche, elle permettrait également de favoriser l'économie et de créer de nombreux emplois. En effet, selon le rapport de la fondation Ellen MacArthur "Vers une économie circulaire : arguments économiques pour une transition accélérée<sup>5</sup>", l'Europe pourrait générer jusqu'à 900 milliards d'euros d'ici 2030 grâce à la mise en place d'une économie circulaire efficace. En France, c'est près de 180 millions d'euros qui pourraient être économisés tous les ans, tout en permettant la création de 70.000 emplois<sup>6</sup>.

<sup>5</sup> Fondation Ellen MacArthur, 2016, Vers une économie circulaire : arguments économiques pour une transition accélérée

<sup>6</sup> [https://blogs.mediapart.fr/edition/les-invites-de-mediapart/article/220218/economie-circulaire-et](https://blogs.mediapart.fr/edition/les-invites-de-mediapart/article/220218/economie-circulaire-et-solidaire-une-occasion-manquee)[solidaire-une-occasion-manquee](https://blogs.mediapart.fr/edition/les-invites-de-mediapart/article/220218/economie-circulaire-et-solidaire-une-occasion-manquee)

D'après l'ADEME, l'économie circulaire se caractérise par sept piliers. Parmi ces piliers, l'écologie industrielle et territoriale\*, l'allongement de la durée d'usage ou encore le recyclage consistent en autre à encourager le partage des ressources (matérielles ou non) entre acteurs du territoire. Un travail important devant être réalisé consiste donc à valoriser la ressource en optimisant les échanges entre acteurs.

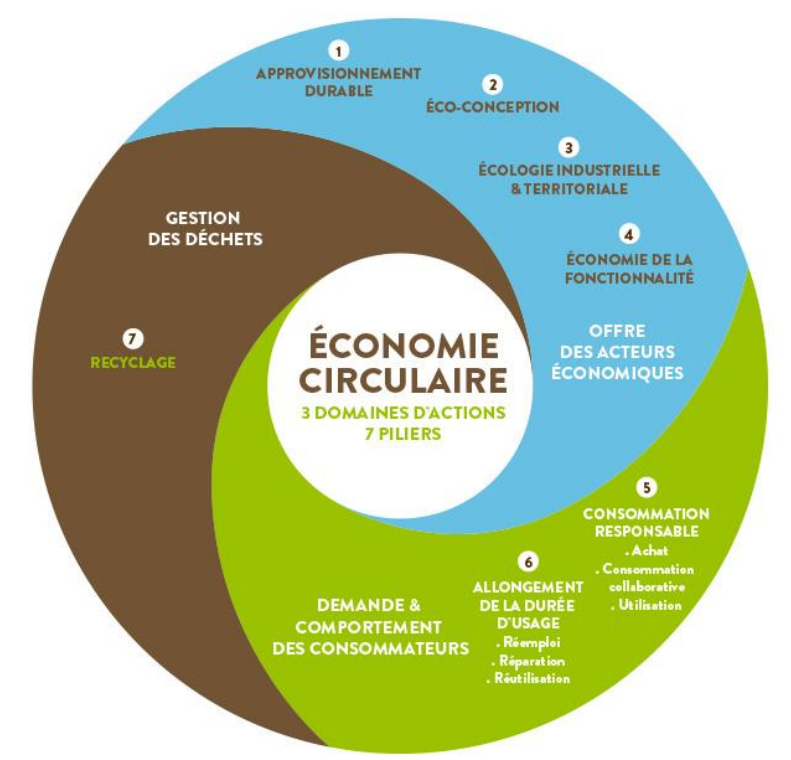

*Figure 3 : Les 7 piliers de l'économie circulaire (source : suchanek)*

<span id="page-8-0"></span>Cependant, la mise en place d'échanges entre les acteurs d'un territoire est limitée par un manque de communication produisant ainsi une mauvaise utilisation des ressources. Pourtant, "Il suffit de faire correspondre l'offre et la demande en permettant aux utilisateurs de rechercher facilement la disponibilité, l'emplacement, le stock disponible et le prix des produits, tout en ouvrant différents modes de communication avec les fournisseurs<sup>7</sup>."

Des plateformes en ligne ont déjà essayé de combler ce besoin en facilitant les échanges entre acteurs. Mais elles n'ont pas acquis une reconnaissance qui permettrait d'impulser un réel changement. Pourtant des plateformes qui offrent des services d'échanges entre acteurs, comme Airbnb, Leboncoin ou encore Blablacar, enregistrent des croissances très fortes ces dernières années. Une application de ce type sur l'économie circulaire offrirait donc de réelles possibilités tout en répondant à des besoins économiques et environnementaux forts.

<sup>7</sup> P.Lacy, 2016, Des déchets à la richesse : les avantages de l'économie circulaire, Éditions-ESKA

#### **1.2. Objectifs du projet**

<span id="page-9-0"></span>Le projet RECITAL a pour objectif de développer une plateforme servant d'outil pour faciliter la mise en relation d'acteurs d'un territoire afin de mutualiser et échanger des ressources matérielles ou immatérielles.

Cette plateforme doit être adaptée au territoire visé pour convenir à des acteurs potentiels dans les quatre coins de la France. Pour cela, il est envisagé de travailler au niveau d'une collectivité comme un EPCI, un département ou une région.

L'application permettrait par exemple à une entreprise de proposer à tout moment des déchets, des coproduits\*, des produits ou des services dont elle n'a pas l'utilité. De l'autre côté, elle permettrait aux acteurs locaux de repérer les propositions qui les intéressent et de rentrer en contact avec les personnes concernées. Cette application devra également offrir une représentation dynamique et innovante de ces échanges, permettant donc à quiconque de visualiser l'évolution de son territoire. Cette représentation fait intervenir la cartographie de flux\*, qui est depuis toujours un challenge, notamment en présence d'une importante quantité de flux<sup>8</sup>.

Au final, l'outil en ligne devra être collaboratif, open-source, gratuit et suffisamment ergonomique pour être accessible à des acteurs locaux.

Afin de réaliser les prémices de ce projet, un atelier a été proposé au Master SIGMA. Le but de cet atelier est alors de réaliser une pré-étude de la conception de l'application (analyse des besoins, analyse des fonctionnalités, base de données), en proposant une structure générale de fonctionnement et des solutions techniques pouvant être mises en place et en testant ponctuellement quelques-unes de ces solutions.

<sup>8</sup> <http://mappemonde.mgm.fr/123img1/>

#### **1.3. Échelles et Territoires et LISST**

<span id="page-10-0"></span>"Échelles et territoires"<sup>9</sup> est une jeune entreprise universitaire dont le rôle est l'aménagement et le développement territorial. On retrouve ainsi parmi ses missions l'accompagnement de collectivités dans la mise en place de démarches de collaboration entre des entreprises en faveur de leur activité et de l'attractivité socio-économique des villes et des territoires. Cela passe entre autres par la mise en place de synergies entre entreprises et territoires selon le principe de l'économie circulaire. Échelles et Territoires est ainsi amenée à mettre en contact les acteurs du territoire les uns avec les autres. Lors de ces travaux, cette entreprise a été confrontée aux limites de cette démarche sans outils appropriés et au potentiel d'une réelle plateforme fonctionnelle et attractive qui évite les erreurs faites par les autres plateformes notamment leurs limites en termes de représentation des flux.

D'un autre côté, le laboratoire Interdisciplinaire Solidarités, Sociétés, Territoires (LISST)<sup>10</sup> de l'université de Toulouse Jean Jaurès s'intéressent aux dynamiques économiques des territoires et à la représentation cartographique des flux. De ces thématiques connexes entre ces deux entités, est alors née une collaboration autour du projet "RECITAL" dont le but est le développement d'une nouvelle plateforme en ligne simple, efficace et offrant une représentation innovante de flux.

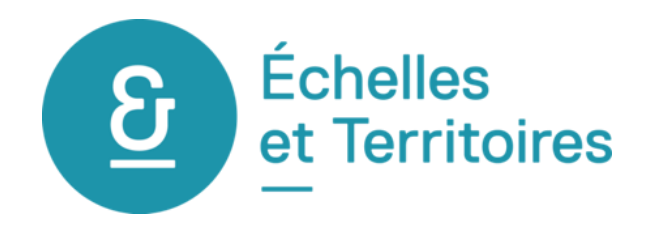

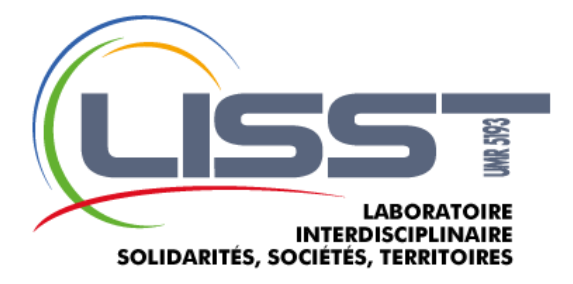

<sup>9</sup> <http://www.echelles-territoires.fr/>

<sup>10</sup> <https://lisst.univ-tlse2.fr/>

# <span id="page-11-1"></span><span id="page-11-0"></span>**2. Conceptualiser l'outil en fonction de la demande**

#### **2.1. Identification des acteurs**

La future application du projet RECITAL fait intervenir de multiples acteurs possédant chacun un rôle différent. Le but est donc ici d'identifier chacun de ces acteurs afin de définir ensuite plus clairement quels besoins peuvent avoir chacun de ces acteurs.

**Entreprises :** Les entreprises correspondent à des organisations dont l'objectif est la production de biens ou de services à caractère commercial. Qu'elles soient du secteur primaire, secondaire ou tertiaire, les entreprises nécessitent et produisent des ressources qu'elles ont la possibilité d'échanger avec d'autres acteurs du territoire.

**Établissement public :** Ce sont des organismes d'intérêt général financés par des fonds publics. Ces organismes sont également amenés à consommer et produire des ressources qu'ils peuvent échanger. Par exemple, les hôpitaux, le CEREMA ou les mairies sont des établissements publics.

**Associations :** Depuis la loi du 1er juillet 1901, une association peut réaliser toute sorte d'activités dans des domaines d'intérêt commun à but non-lucratif. On retrouve des structures associatives pour la culture, le sport, l'environnement. Il est envisageable qu'une association souhaite porter notre projet et devienne animatrice. D'autres associations peuvent également produire et consommer des ressources qu'elles ont la possibilité d'échanger et de partager.

**Collectivités territoriales :** Que ce soit une région, un département, un EPCI ou une commune, les collectivités territoriales peuvent à la fois jouer un rôle d'animateur et d'utilisateur. En effet, afin de dynamiser leur territoire, elles peuvent être amenées à animer les échanges entre acteurs économiques ou particuliers. D'un autre côté, ces collectivités peuvent également être source ou destinataire de flux de matières premières ou de services.

**CCI :** Les Chambres de Commerce et d'Industrie, dont le rôle est de représenter les intérêts des entreprises, participent éventuellement à l'animation de la plateforme en proposant, grâce à leur connaissance des acteurs économiques, des échanges possibles entre ces derniers.

**Particuliers :** Toutes personnes de bonne volonté qui souhaite s'engager pour son territoire en valorisant ses ressources.

#### **2.2. Analyse détaillée des besoins**

<span id="page-12-0"></span>Nous avons décidé ensuite d'identifier clairement les besoins des différents acteurs afin de pouvoir y répondre de la manière la plus efficace possible. Pour ce faire nous nous sommes donc basés sur nos échanges avec "Échelles et Territoires" pour les identifier. Nous avons également essayé de nous mettre à la place des acteurs afin de minimiser les oublis éventuels.

Les résultats de cette analyse ont été compilés dans les tableaux ci-dessous où nous avons, pour chaque besoin identifié, défini qui était à l'origine de ce besoin, nous l'avons décrit rapidement en donnant des exemples de situations dans lesquelles le besoin apparaît et enfin nous avons identifié les limites que pourrait engendrer le besoin concernant l'application ainsi que son niveau de priorité.

#### **2.2.1. Visualiser les possibilités d'échanges :**

#### <span id="page-12-1"></span>- **Avoir accès à une carte des échanges et flux potentiels**

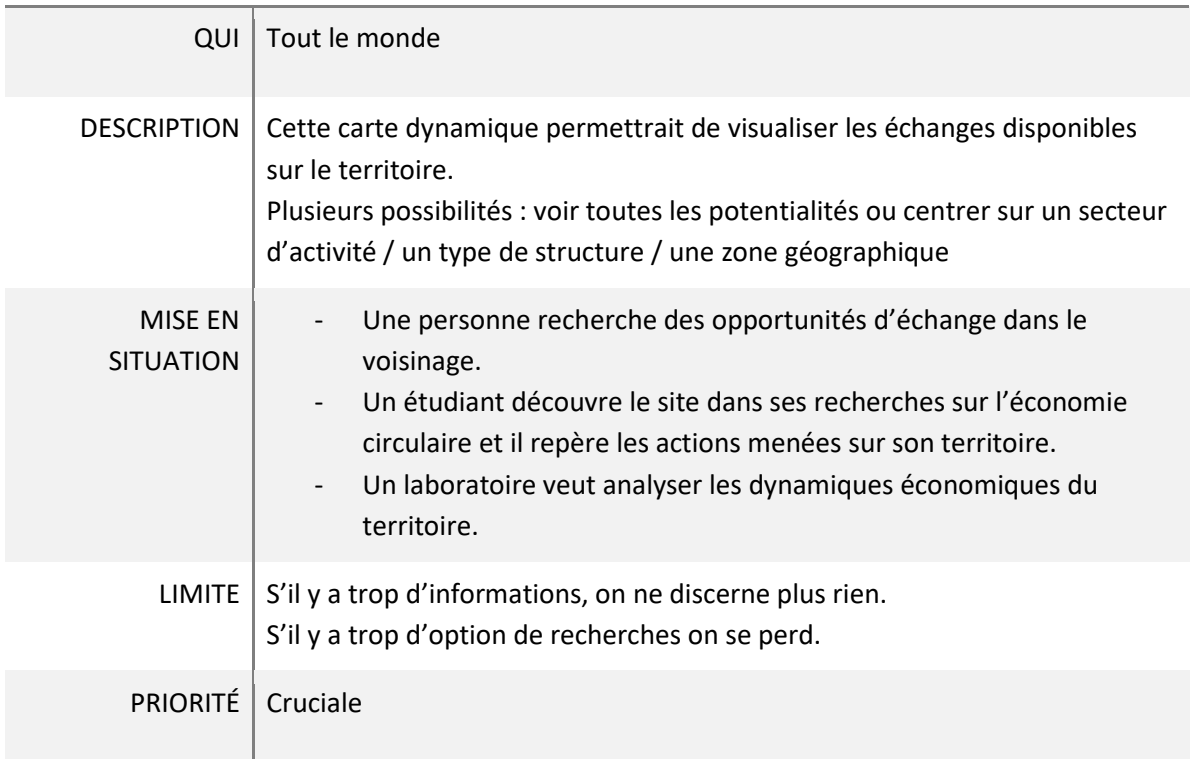

#### **2.2.2. Rechercher ou demander des ressources :**

#### <span id="page-13-0"></span>- **Rechercher des matériaux inutilisés ou des services à mutualiser**

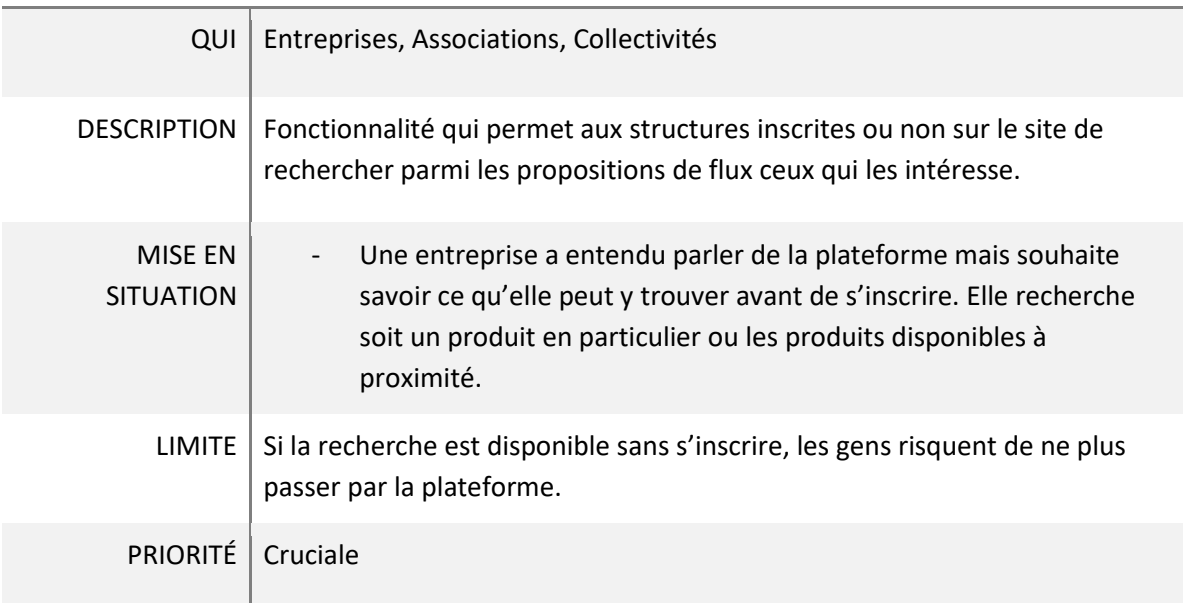

#### - **Demander des matériaux inutilisés ou des services à mutualiser**

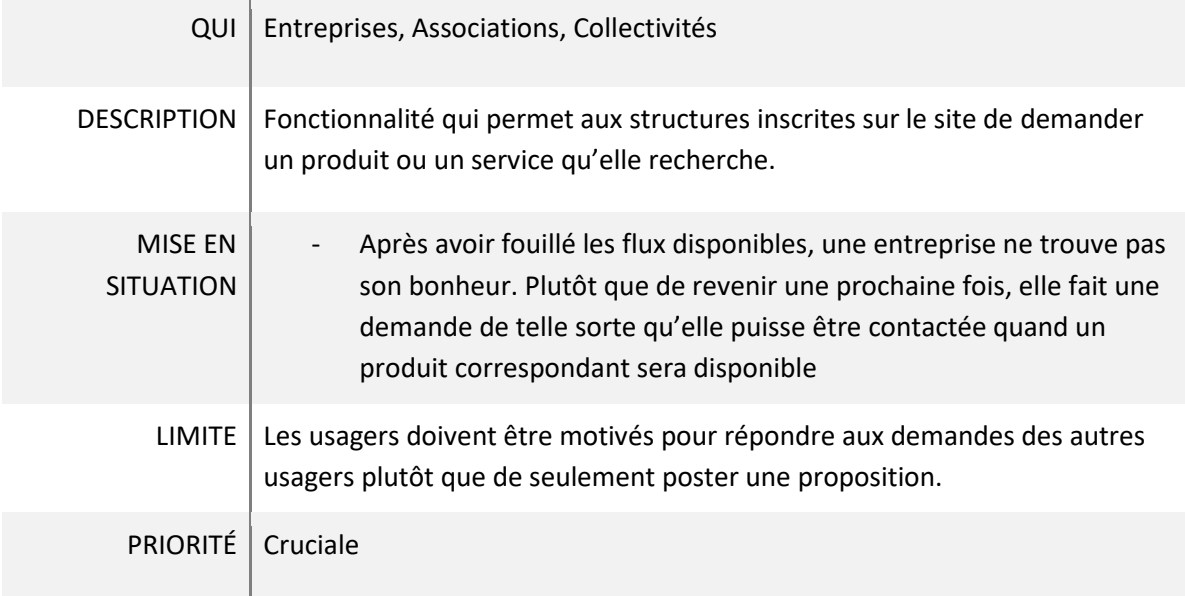

#### **2.2.3. Transmettre des ressources :**

#### <span id="page-14-0"></span>- **Donner des matériaux inutilisés (hors particulier)**

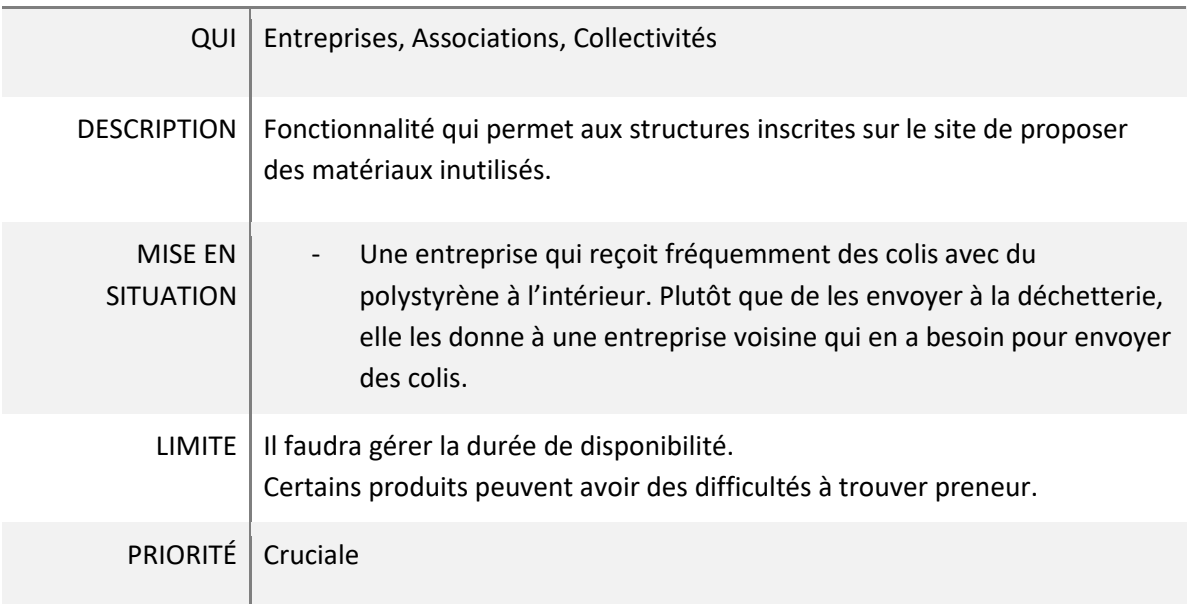

#### - **Donner des matériaux inutilisés (particulier)**

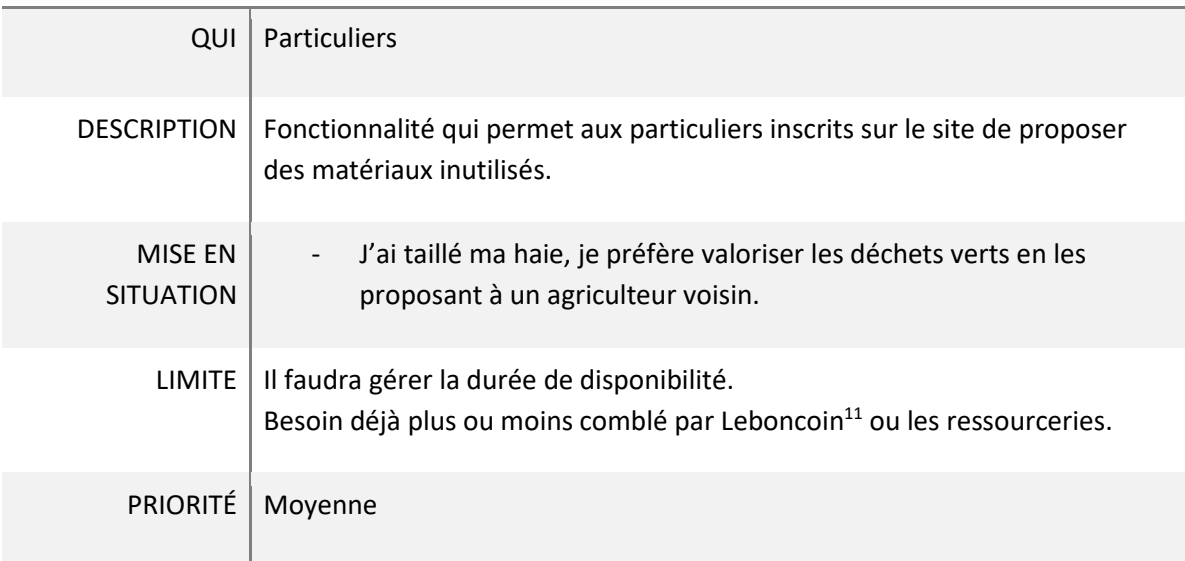

<sup>&</sup>lt;sup>11</sup> <https://www.leboncoin.fr/>

#### - **Récupérer des matériaux inutilisés**

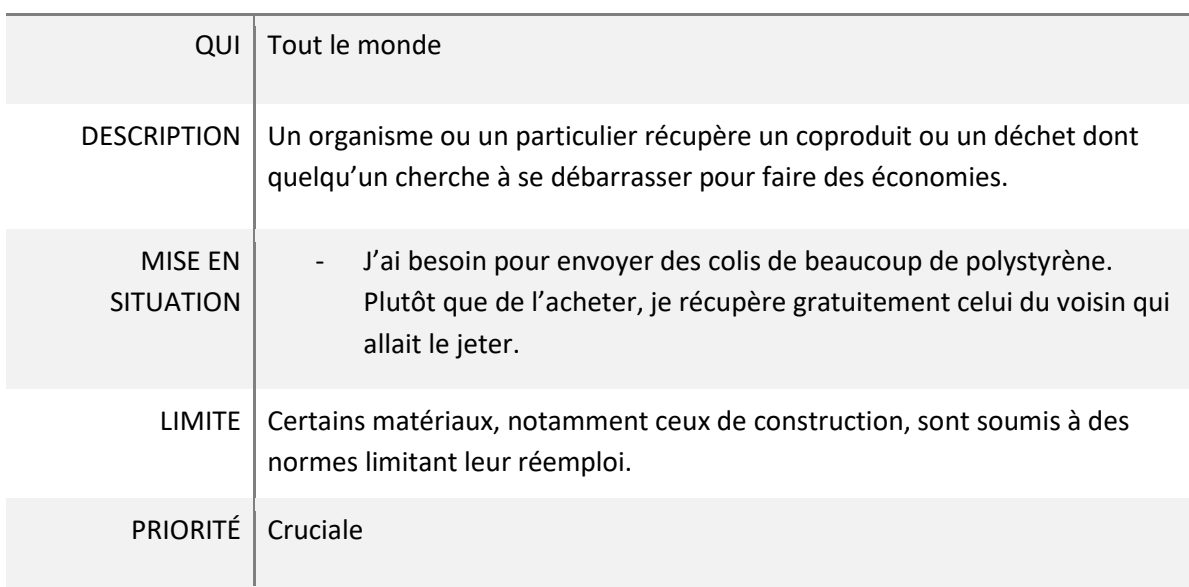

#### **2.2.4. Mutualiser les ressources :**

#### <span id="page-15-0"></span>- **Mutualiser un service**

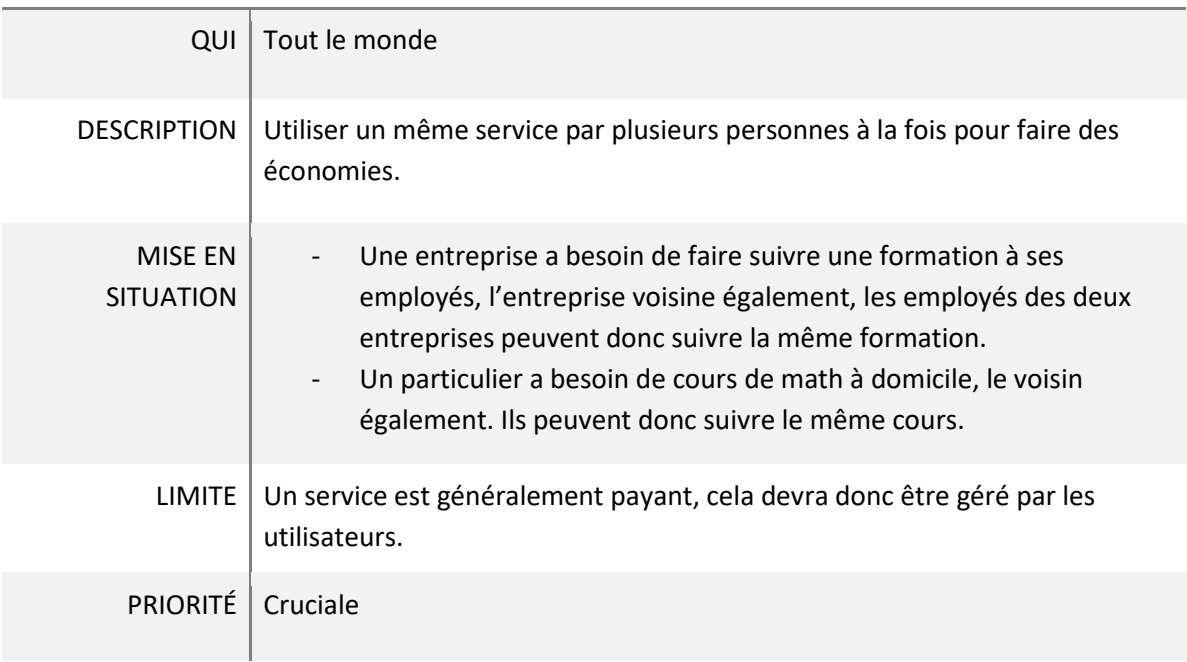

#### - **Mutualiser un produit**

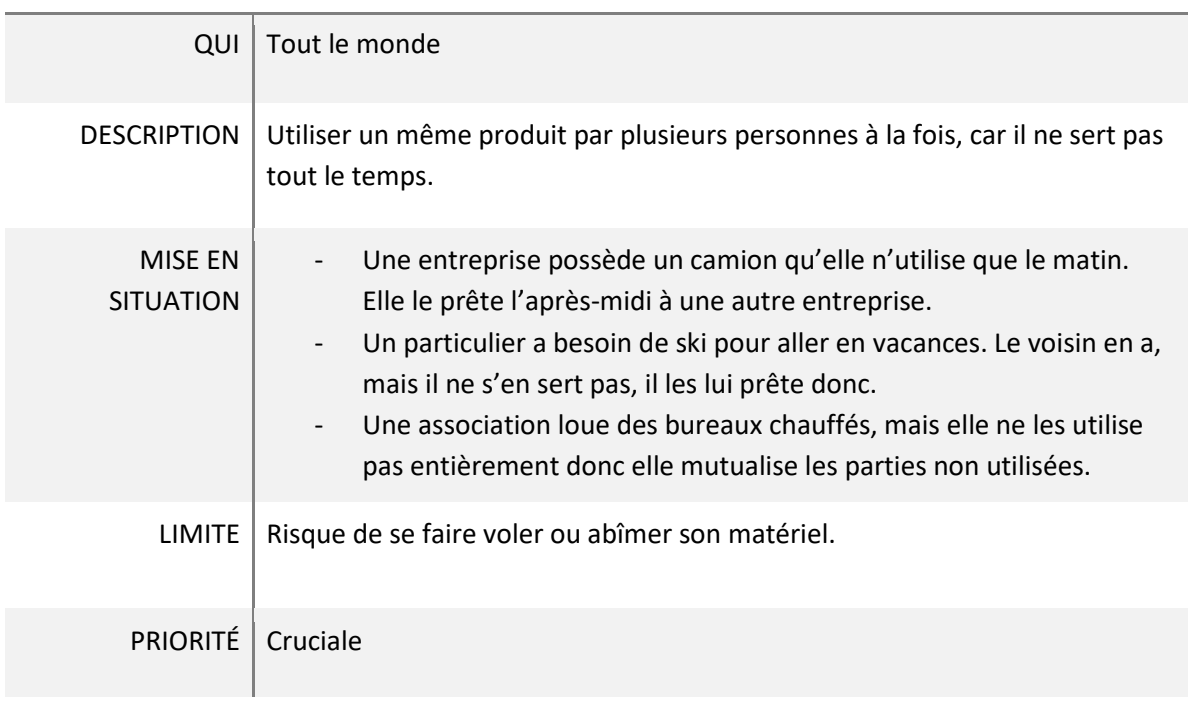

#### **2.2.5. Mettre en valeur les initiatives d'économie circulaire**

#### <span id="page-16-0"></span>- **Un animateur facilite les échanges en proposant des flux**

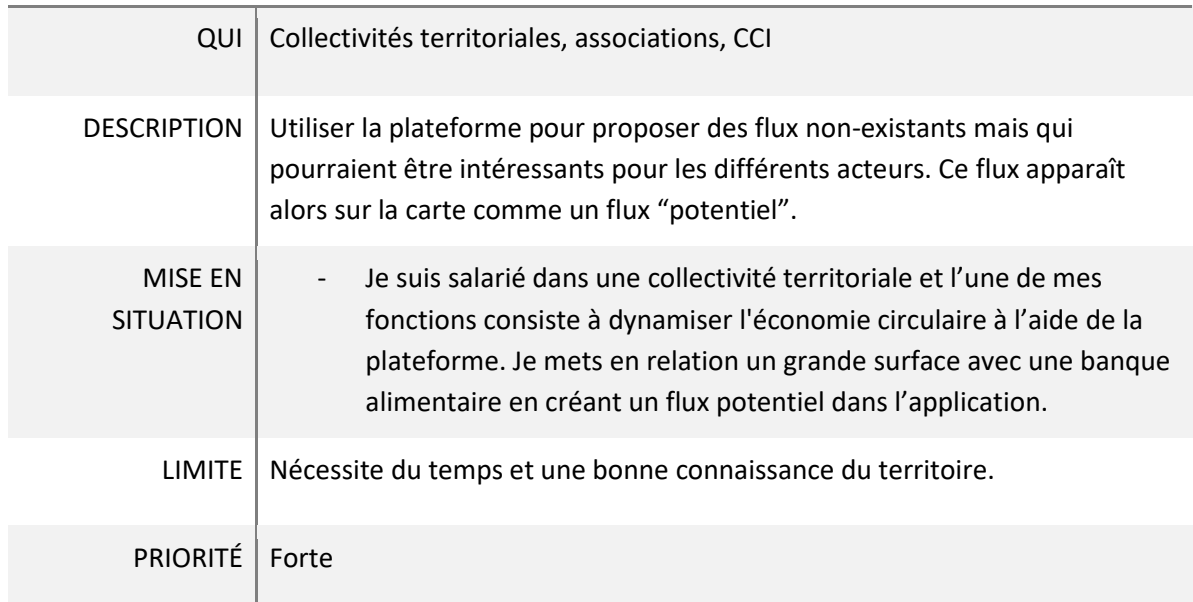

#### - **Se renseigner sur l'économie circulaire**

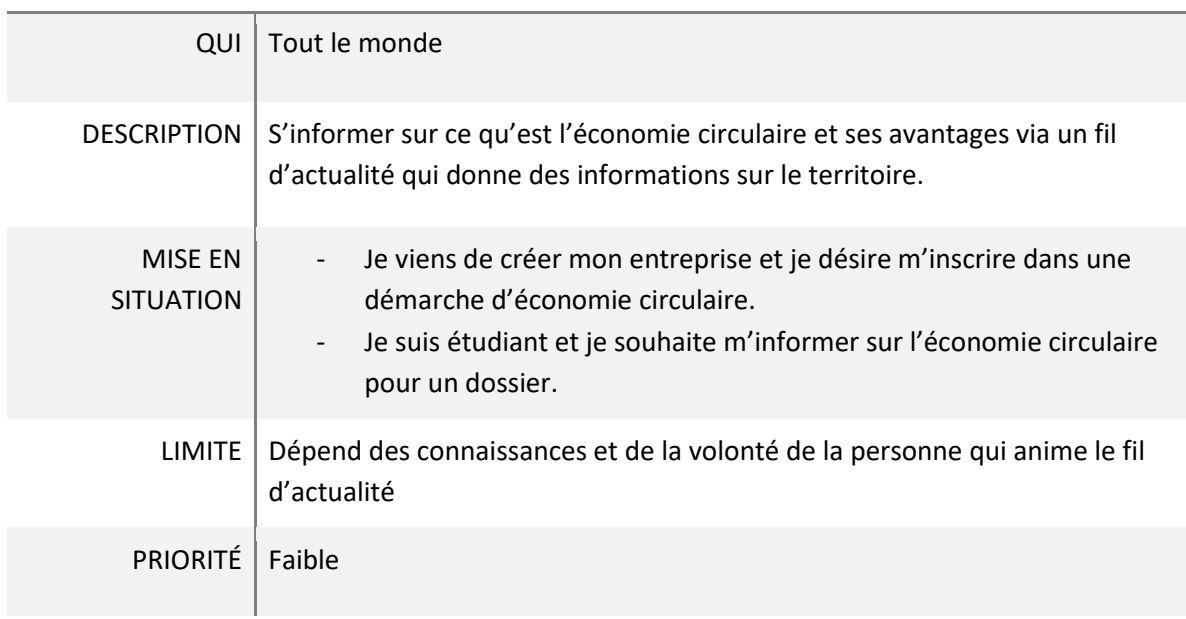

#### - **Promouvoir son activité**

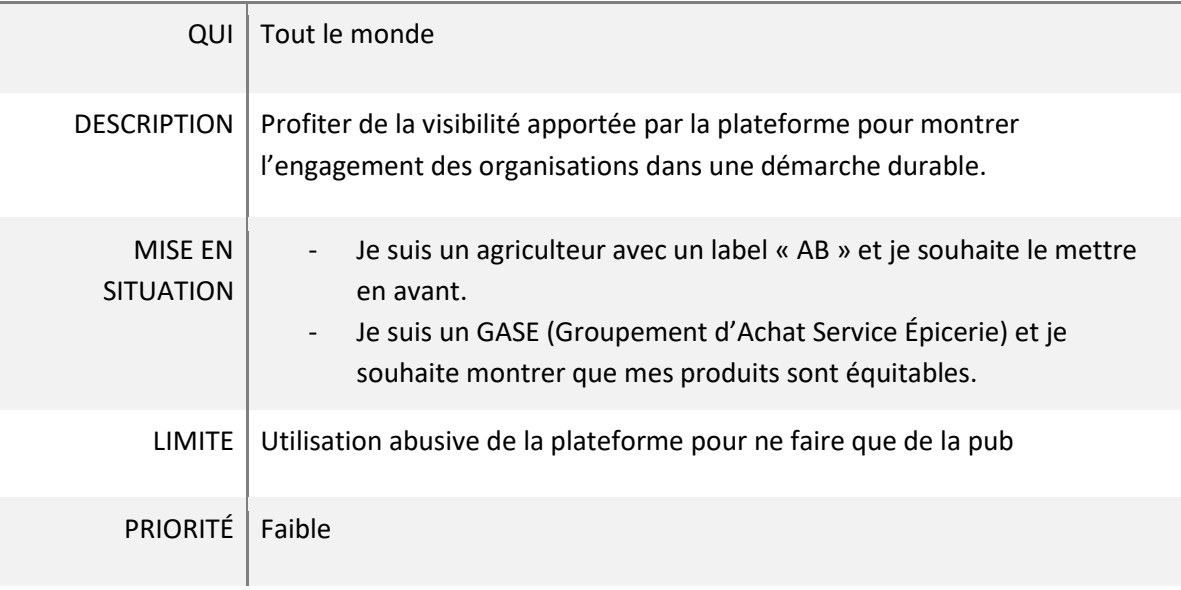

#### **2.3. Analyse fonctionnelle des besoins**

<span id="page-18-0"></span>Suite à cette analyse des besoins, nous les avons transcrits en fonctions dans cette analyse fonctionnelle des besoins (à ne pas confondre avec une analyse des besoins). Elle permet de définir les différentes fonctionnalités du site. Il est important d'utiliser cette méthode dès le début de la conception d'un site internet. Cela permet de ne pas perdre de temps lors du développement de l'application et de garder les objectifs en ligne de mire.

Nous décrirons donc dans cette partie chacune des fonctions que nous avons envisagées pour l'application, en lien avec les besoins que nous avons identifiés précédemment. Pour ce faire, nous expliciterons pour chaque fonction principale les personnes qui peuvent la réaliser, les sous-fonctions nécessaires pour effectuer la fonction principale et un descriptif complet de la fonction et de son intérêt. Ces fonctions ont été regroupées pour la plupart dans des diagrammes par cas d'utilisation. Un diagramme par cas d'utilisation (UCD) est un diagramme permettant de modéliser facilement le fonctionnement d'une application en représentant les interactions qu'un utilisateur peut avoir avec le site web.

#### **2.3.1. Visualiser les données sur une carte (tout le monde)**

- <span id="page-18-1"></span>● Visualiser les propositions ou les demandes sous forme de points
- Visualiser les flux (réels et potentiels) de manière interactive
- Avoir un onglet descriptif des différents acteurs

Il est souhaitable ici que le visiteur lorsqu'il arrive sur le site, ait accès directement à une carte qui présente les acteurs de l'économie circulaire et les flux du territoire. En présence d'une importante quantité d'échange, il sera important de bien gérer la représentation des flux qui peut rapidement devenir brouillonne. Au contraire, on peut s'attendre à une faible quantité d'échanges au lancement du site. Il serait donc préférable d'avoir un stock de flux potentiels à afficher avant le lancement. À chaque clique, l'utilisateur doit apprendre quelque chose de nouveau et être récompensé de ses efforts.

Par ailleurs, il est important de valoriser les utilisateurs du site, c'est pourquoi il serait intéressant de faire apparaître un onglet qui permet par exemple de décrire la structure (ses caractéristiques, une image, d'autres actions en lien développement durable).

#### **2.3.2. Avoir accès à un tableau récapitulatif (tout le monde)**

<span id="page-19-0"></span>Visualiser les propositions ou les recherches dans un tableau avec possibilité de filtrage et de tri.

<span id="page-19-1"></span>Il est important d'offrir d'autres moyens de présenter les échanges possibles ainsi que d'autre méthode pour les trouver. Pour cela, nous avons pensé à l'utilisation de tableaux qui permettent d'orienter directement le visiteur vers une information qui l'intéresse.

#### **2.3.3. S'informer sur l'économie circulaire (tout le monde)**

- Soit une page statique avec les définitions et de la théorie sur l'économie circulaire
- Soit un fil d'actualité souvent mise à jour par l'animateur du site.
- Association avec d'autres sites qui fournissent automatiquement le fil d'actualité.

Les visiteurs du site n'ayant pas forcément connaissance des principes de l'économie circulaire, il est primordial d'offrir une explication de ces principes. De plus, l'application doit gagner la confiance du visiteur, avoir une certaine transparence, c'est pourquoi il est souhaitable d'offrir une explication des objectifs du site et des organismes qui l'ont conçu.

En plus ces informations qui peuvent être apportées sur une page statique, il possible de réaliser un fil d'actualité. Les actualités peuvent être importées automatiquement d'autres plateformes comme Twitter par exemple.

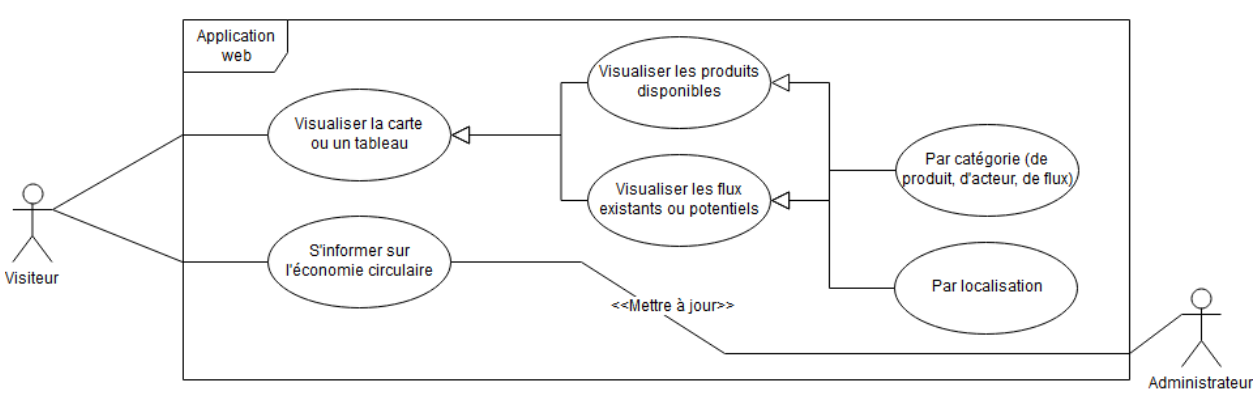

**Visiter** 

<sup>®</sup> Maudez Guelou, Luc Chevallier

#### <span id="page-19-2"></span>*Figure 4 : UCD représentant que les actions que peut réaliser un utilisateur lors d'une simple visite.*

#### *Réalisé via draw.io*

#### **2.3.4. S'inscrire (tout le monde)**

- <span id="page-20-0"></span>● Remplir le formulaire d'inscription avec ses informations (organisation, nom, mail, localisation ...) en fonction du type d'acteur
- Donner un rôle à chaque type d'acteurs (utilisateur, facilitateur ou administrateur)
- Proposer la réception d'une newsletter

Pour avoir accès aux différentes fonctionnalités et faire partie de la carte ou des tableaux, l'acteur va devoir s'inscrire sur le site. À ce moment, il doit remplir un formulaire d'inscription assez complet ou l'utilisateur peut renseigner ses caractéristiques et ses coordonnées.

Le formulaire devra être différent en fonction du type d'utilisateurs pour rendre la saisie la plus simple possible. Par exemple, un particulier ne rentrera pas un nom d'organisation. Il sera également préférable d'utiliser au maximum des listes déroulantes pour contrôler ce qui rentre dans la base de données. Un espace personnel est également souhaitable pour permettre à l'utilisateur d'ajouter ou modifier des informations sur sa structure et ses activités. Il est aussi possible de proposer au nouvel inscrit de s'abonner à une newsletter pour le tenir informé de ce qu'il se passe sur la plateforme.

En fonction du type d'utilisateur, les droits accordés ne seront pas les mêmes afin de limitant les fonctionnalités aux utilisateurs non-inscrits ou d'en accorder davantage aux facilitateurs ou à l'administrateur.

#### **2.3.5. S'authentifier (tout le monde)**

- <span id="page-20-1"></span>● Vérifier les informations saisies
- Afficher un message d'erreur le cas échéant

Lors de l'authentification, il va falloir aussi simplifier au maximum l'accès au site. Avoir un accès à un nouveau mot de passe par mail si celui-ci a été oublié comme avec la plupart des plateformes d'échange.

#### **2.3.6. Proposer un produit ou un service (Tout le monde)**

- <span id="page-21-0"></span>● Se connecter en tant qu'utilisateur
- Remplir le formulaire de proposition avec les informations nécessaires (produit ou service, durée, …).

<span id="page-21-1"></span>L'utilisateur doit ici pouvoir accéder à un formulaire le guidant dans cette proposition via des listes déroulantes, de l'autocomplétion ou autre. Par ailleurs, il serait pertinent de pouvoir gérer la durée de disponibilité des flux. Par exemple, si une enseigne de grande distribution a des aliments invendus périssables, elle les propose sur le site avec une durée définie au bout de laquelle la proposition disparaît.

#### **2.3.7. Demander un produit ou un service (entreprises, établissements publics, collectivités, particuliers, associations)**

- Se connecter en tant qu'utilisateur
- Remplir le formulaire de demande avec les informations nécessaires (produit ou service, durée, etc.)

Si un acteur ne trouve pas le produit de son choix, il doit pouvoir demander un produit en remplissant un formulaire à la manière de celui pour proposer pour la proposition d'un produit.

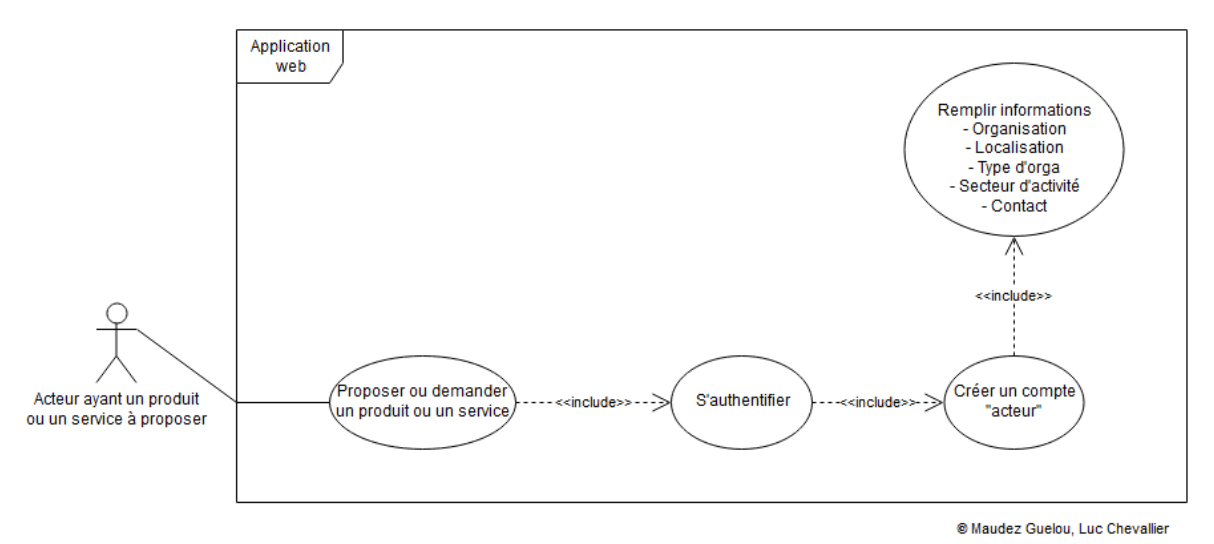

#### Proposer ou demander

<span id="page-21-2"></span>*Figure 5: UCD représentant que les actions que va réaliser un utilisateur pour proposer ou demander un bien ou un service. Réalisé via draw.io*

#### **2.3.8. Rechercher un produit ou un service (entreprises, établissements publics, collectivités, particuliers, associations)**

- <span id="page-22-0"></span>Rechercher selon la catégorie du produit/service
- Rechercher selon la localisation du produit/service
- Se connecter en tant qu'utilisateur pour contacter un autre utilisateur

Un visiteur doit avoir la possibilité de rechercher une ressource à partir du moment où il arrive sur le site. Il faudrait faciliter et simplifier au maximum la recherche d'une ressource ou d'un produit. Des listes déroulantes et une sélection en fonction de l'adresse peuvent être de bonnes méthodes.

Une fois que l'acteur est intéressé par une ressource, il va vouloir contacter la personne qui la propose. Pour cela il est envisageable de renseigner directement le numéro de téléphone pour les entreprises. Par contre, pour les particuliers, il serait préférable d'avoir un formulaire de contact qui permet d'échanger par mail avec une personne en restant anonyme. Une fois la personne contactée, les utilisateurs échangent leurs produits ou mutualisent un service de manière libre.

Si l'utilisateur ne trouve pas la ressource qu'il désire il peut éventuellement être possible de lui offrir la possibilité de créer une alerte qui lui enverra un mail à l'apparition d'une proposition intéressante.

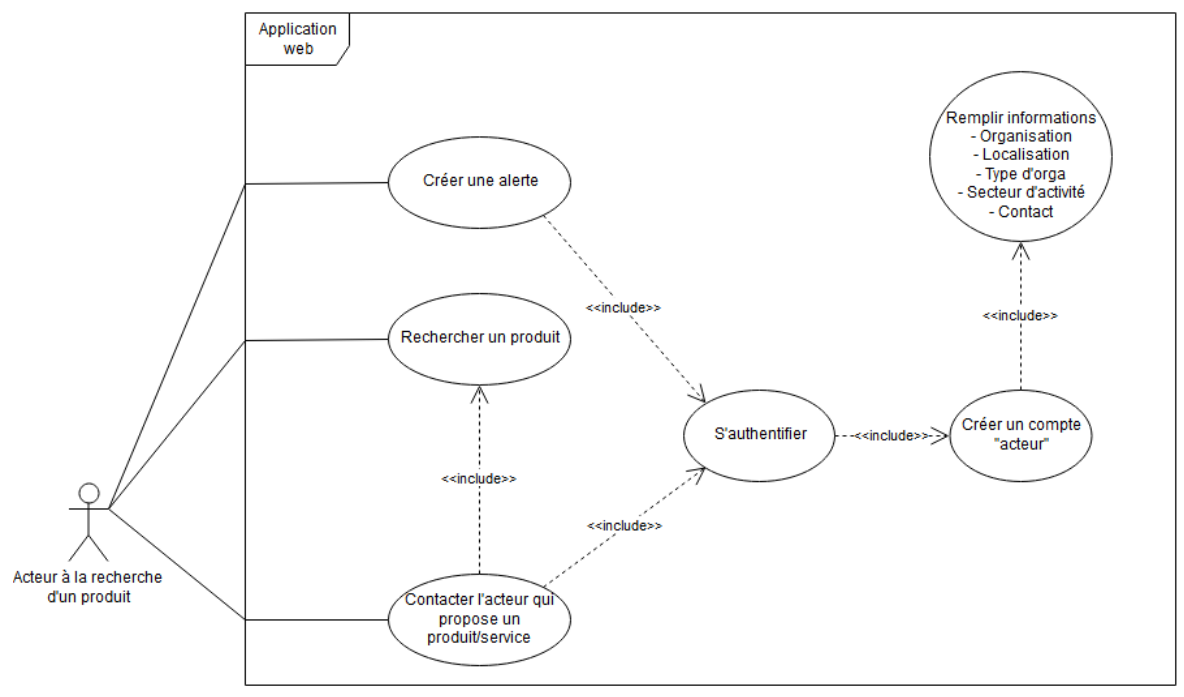

Recherche d'un produit

<sup>®</sup> Maudez Guelou, Luc Chevallier

<span id="page-22-1"></span>*Figure 6 : UCD représentant que les actions que peut réaliser un utilisateur lors qu'il recherche un produit. Réalisé via draw.io*

#### <span id="page-23-0"></span>**2.3.9. Créer un flux potentiel (CCI, collectivités, associations)**

- Se connecter en tant que facilitateur
- Générer un flux entre deux acteurs pouvant potentiellement partager un produit ou un service.

Comme dit précédemment dans la partie 2.3.1 "Visualiser", on veut présenter les potentialités d'échanges et de mutualisation sur un territoire. Un membre de l'application devrait être encouragé à utiliser la plateforme et doit donc être prévenu au maximum des actions qu'il peut être amené à réaliser. Pour cela, un facilitateur aura pour rôle d'encourager les initiatives en créant ces flux potentiels à l'aide, ici aussi, d'un formulaire simplifié et ergonomique. Ces facilitateurs auront donc accès à plus de fonctionnalités que les autres utilisateurs.

Les CCI, les collectivités territoriales ou même certaines associations ont déjà pour objectifs de dynamiser leurs territoires. C'est pour cela qu'ils sont envisagés comme de potentiels facilitateurs.

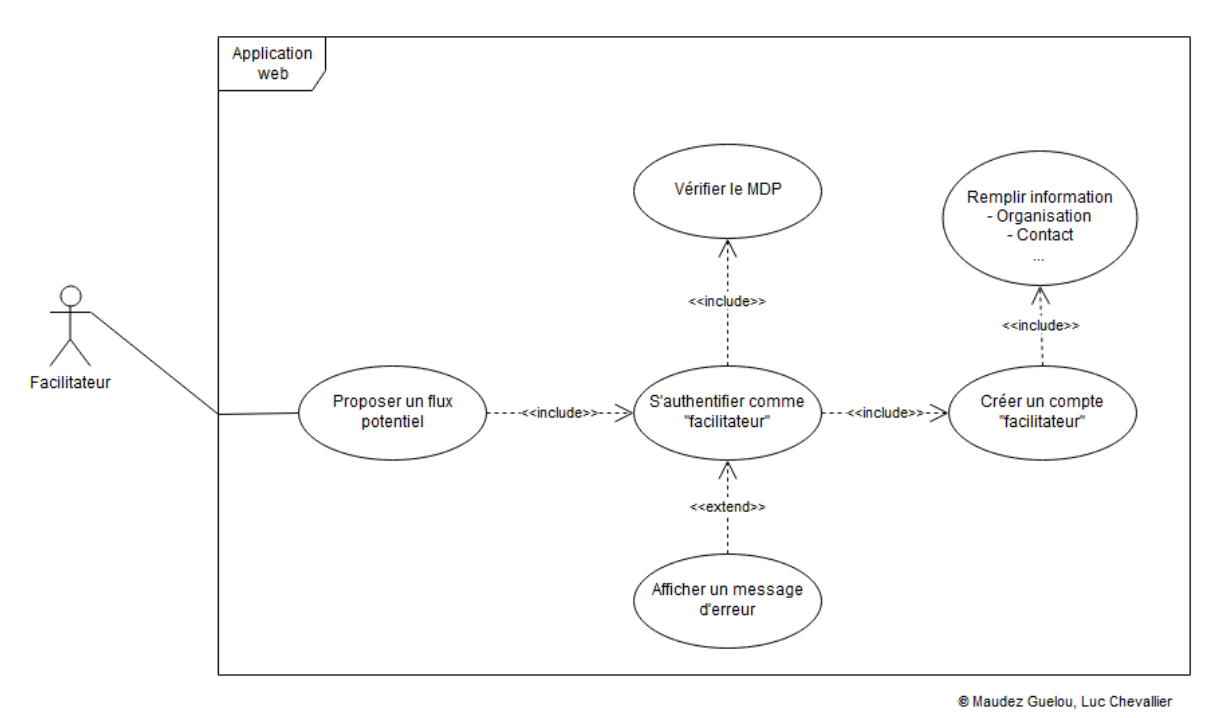

#### Use Case Diagram du projet d'application RECITAL **Faciliter**

<span id="page-23-1"></span>*Figure 7 : UCD représentant que les actions que peut réaliser un facilitateur lors qu'il créer un flux potentiel. Réalisé via draw.io*

#### **2.3.10. Attribuer un niveau d'expérience aux utilisateurs (Tout le monde)**

- <span id="page-24-0"></span>● Attribution de titre (grade) en fonction de l'ancienneté et de la fréquence d'utilisation à l'image de Blablacar<sup>12</sup>.
- Une personne ayant participé à un échange est invitée à donner son avis sous forme de commentaire.

À l'image de Blablacar comme on peut le voir dans la figure ci-dessous, il est possible de donner un titre d'ancienneté pour les acteurs du site. Cela permet de fidéliser la personne inscrite et met en confiance avant un premier contact.

Il est aussi possible aussi de permettre à une personne de laisser un avis sur l'échange réalisé.

Dans certains cas, on peut même imaginer offrir des récompenses. Cela peut être mis en place automatiquement lorsqu'un acteur a passé un niveau d'expérience ou alors partiellement pour des organismes ayant été tirés au sort par exemple.

# Niveaux d'Expérience sur BlaBlaCar

|                                     | <b>Débutant</b> | Habitué     | Confirmé | <b>Expert</b> | <b>Ambassadeur</b> |
|-------------------------------------|-----------------|-------------|----------|---------------|--------------------|
| <b>E-mail et mobile</b><br>vérifiés | Bienvenue !     | 00          | U        |               | $\bullet$          |
| <b>Préférences</b><br>choisies      |                 |             |          |               |                    |
| Photo de profil<br>présente         |                 |             |          |               |                    |
| Avis positifs reçus                 |                 | 1 avis      | 3 avis   | 6 avis        | 12 avis            |
| Part d'avis positifs<br>reçus       |                 | $> 60 \%$   | > 70%    | > 80%         | > 90%              |
| Ancienneté                          |                 | 當<br>1 mois | 3 mois   | 6 mois        | ₩<br>12 mois       |

<span id="page-24-1"></span>*Figure 8 : Exemple de méthode pour l'attribution d'un niveau d'expérience (source : Blablacar)*

<sup>12</sup> <https://www.blablacar.fr/experience-level>

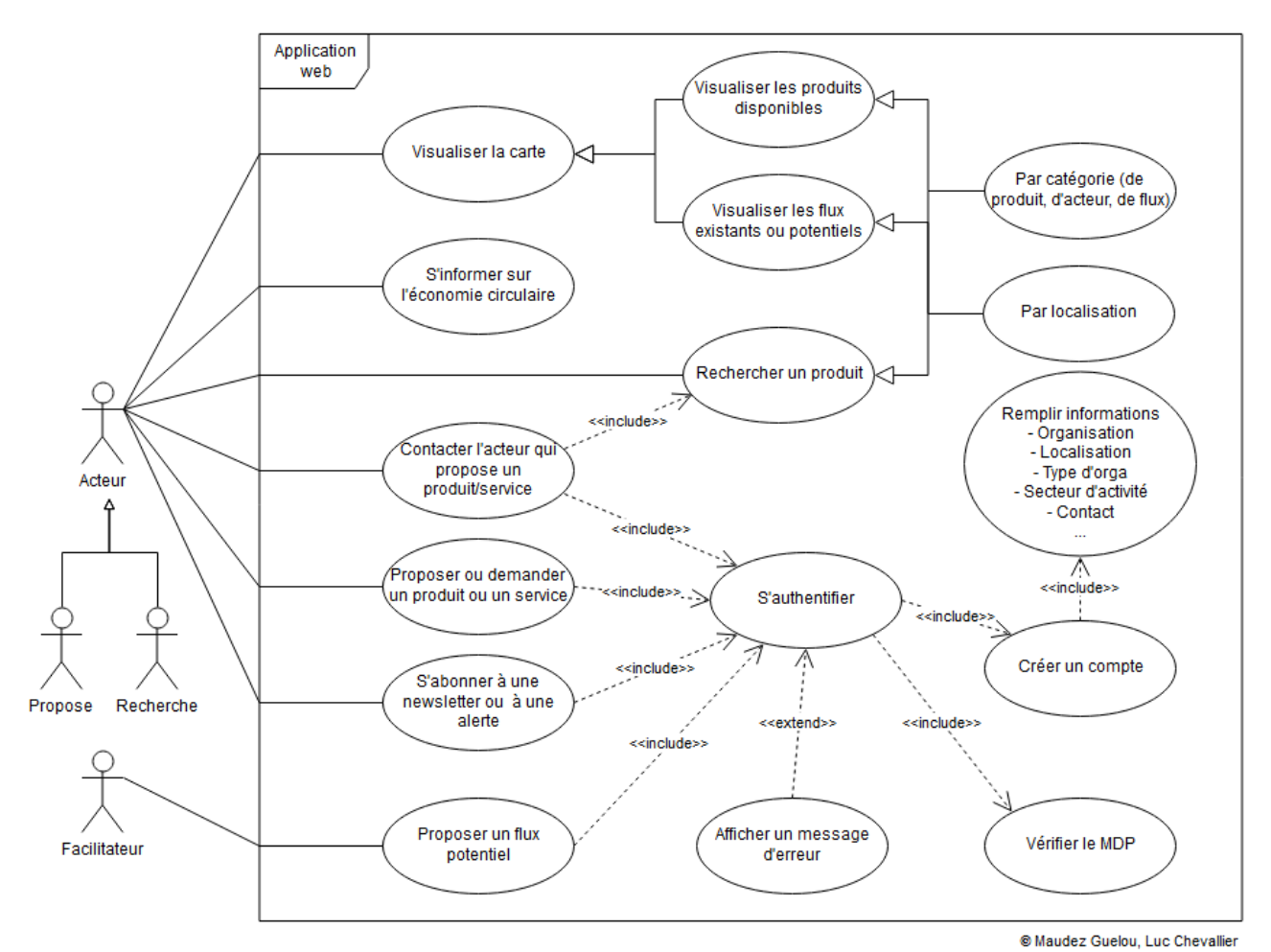

Use Case Diagram du projet d'application RECITAL

<span id="page-25-0"></span>*Figure 9 : UCD récapitulatif (mais non exhaustif) des fonctions envisagées pour la future application.*

*Réalisé via draw.io*

#### **2.4. Modélisation de la base de données**

<span id="page-26-0"></span>La dernière étape de conceptualisation de l'application consiste à modéliser la base de données qui permettra de faire fonctionner l'application avec une gestion optimale des données. Pour se faire, nous nous sommes basés sur l'analyse des fonctions réalisée précédemment pour connaître les types de données, qui devront être échangés et de quelle manière ils le seront.

Le MCD que nous avons défini est donc le suivant. Il permet de gérer les différents acteurs de la plateforme dans une table où l'on va notamment stocker leurs coordonnées (excepté pour les particuliers) pour la représentation cartographique. À chacun de ces acteurs, est associé un type, comme défini dans la partie "identification des acteurs" (entreprise, CCI, particuliers, etc.), une ville et éventuellement un secteur d'activité pour les acteurs concernés. Certains acteurs peuvent également écrire des articles d'actualité. Les acteurs ont ensuite la possibilité de proposer ou de demander un produit ou un service. Enfin, les acteurs peuvent être en lien avec eux-mêmes, dans le cas où un échange a été effectué ou dans le cas où un facilitateur à créer un flux potentiel, la différence se fera grâce au champ "est réel" qui sera TRUE si l'échange a vraiment eu lieu ou FALSE si c'est un lien potentiel. Il est également possible de faire la différence entre flux réalisés à sens unique (un produit est donné par un acteur A à un acteur B) et un flux à double sens, par exemple pour la mutualisation d'un service de nettoyage entre deux entreprises, grâce au champ "est\_mutualisé".

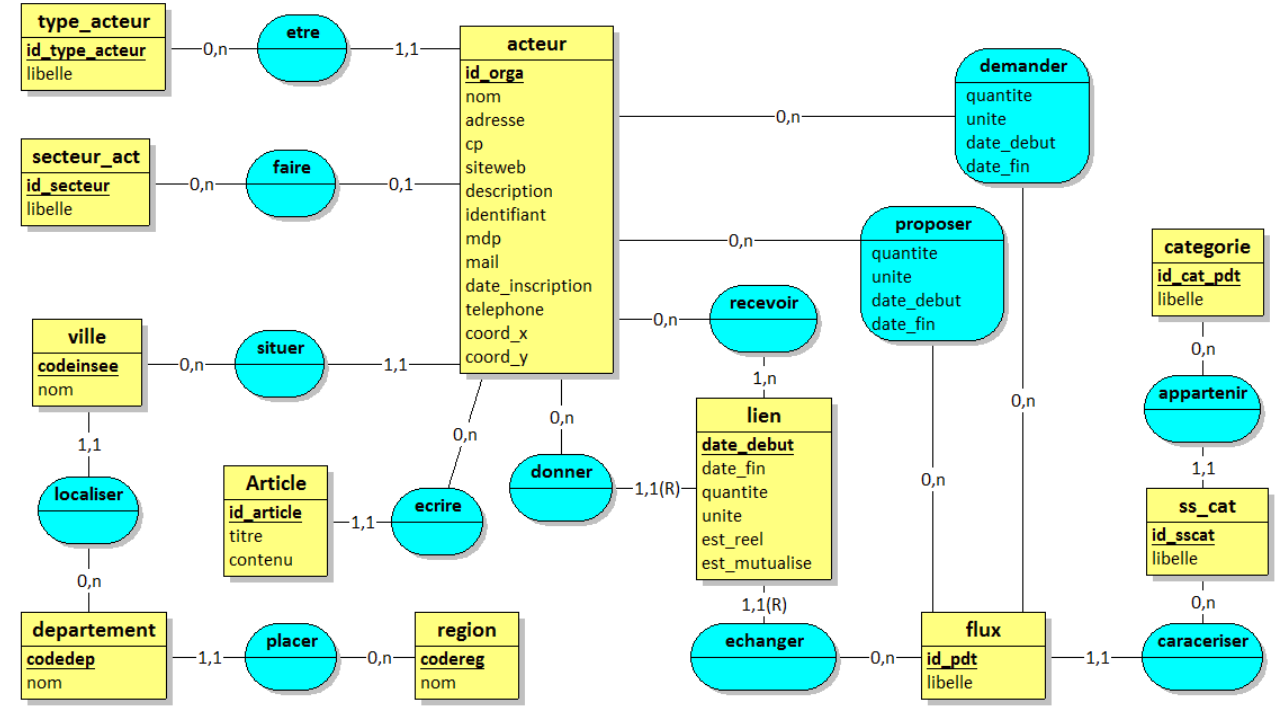

<span id="page-26-1"></span>**Figure 10 : MCD proposé pour la gestion des données de la future application**

Concernant les données stockées par acteurs, nous avons fait le choix de ne créer qu'une seule table pour l'ensemble des acteurs afin d'alléger le MCD. Cependant, tous les types d'acteurs ne requièrent pas nécessairement les mêmes informations qui devront alors être filtrées dans les formulaires d'inscription de l'application. Ci-dessous, est présenté un récapitulatif des informations nécessaires ou non en fonction du type d'acteur.

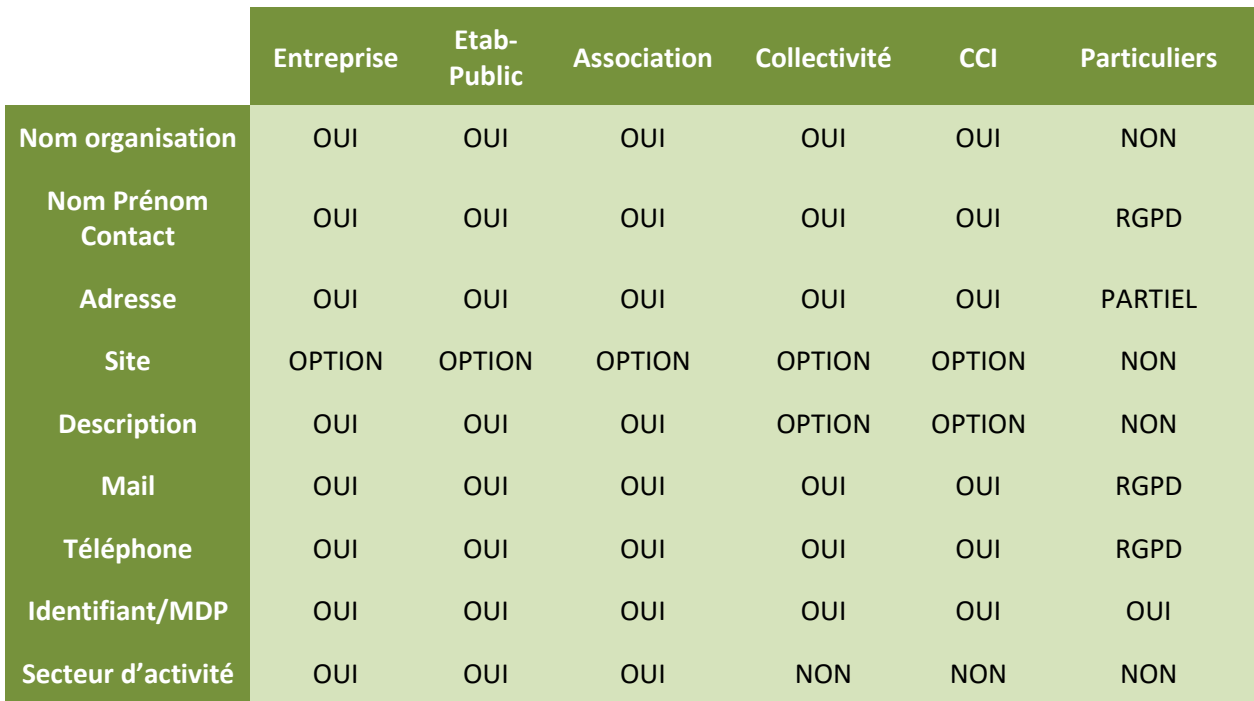

<span id="page-27-0"></span>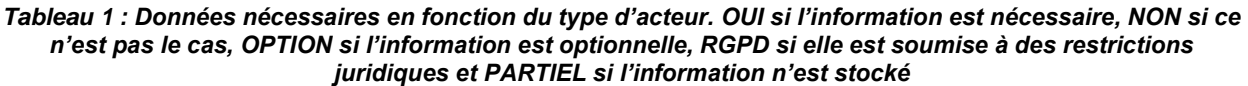

Les données personnelles des particuliers étant soumises au Règlement général sur la protection des données (RGPD), il sera nécessaire de s'assurer de la conformité de l'application avant sa mise en ligne. Cela passe notamment par lister l'ensemble des collectes et des traitements des données personnelles, informer l'utilisateur de ses droits (accès, rectification, portabilité, suppression), faire en sorte de pouvoir les respecter et stocker les données pour une durée limitée. L'adresse des usagers étant une donnée particulièrement sensible, nous avons décidé de ne pas la stocker ou de n'en stocker qu'une partie. Nous utiliserons donc uniquement la ville pour localiser les particuliers sur la carte. Afin de réaliser un échange avec un particulier, les différents acteurs devront donc tout d'abord entrer en contact par mail ou par téléphone à la manière de la plateforme Leboncoin.

Nous préconisons pour les secteurs d'activité d'utiliser le premier niveau des codes NAF. Cette nomenclature normalisée permet d'englober l'ensemble des activités potentielles sans avoir un nombre de catégories trop important décourageant l'utilisateur. Cependant, certains termes sont très technocratiques et nécessiteront d'être adaptés. Ce premier niveau est composé des 21 sections suivantes :

- Agriculture, sylviculture et pêche
- Industries extractives
- Industrie manufacturière
- Production et distribution d'électricité, de gaz, de vapeur et d'air conditionné
- Production et distribution d'eau ; assainissement, gestion des déchets et dépollution
- Construction
- Commerce ; réparation d'automobiles et de motocycles
- Transports et entreposage
- Hébergement et restauration
- Information et communication
- Activités financières et d'assurance
- Activités immobilières
- Activités spécialisées, scientifiques et techniques
- Activités de services administratifs et de soutien
- Administration publique
- Enseignement

 $\overline{a}$ 

- Santé humaine et action sociale
- Arts, spectacles et activités récréatives
- Autres activités de services
- Activités des ménages en tant qu'employeurs ; activités indifférenciées des ménages en tant que producteurs de biens et services pour usage propres Activités extraterritoriales

Concernant le stockage des noms des produits et services échangés, il est basé sur une nomenclature à trois niveaux créée par le réseau des Chambres de Commerces et d'Industries de France pour la plateforme active<sup>13</sup>. Il a pour principal avantage d'être exhaustif et de contenir à la fois les informations sur les produits pouvant être échangées, mais également sur les services pouvant être mutualisés.

<sup>13</sup> J. MUNOZ, 2017, Classification des flux en Ecologie Industrielle et Territoriale - Edition 1.0, CCI

### <span id="page-29-1"></span><span id="page-29-0"></span>**3. Analyse de l'existant**

#### **3.1. Description/Méthode**

En parallèle à la conceptualisation de l'application, il a été envisagé de se renseigner sur les travaux existants proches de nos objectifs afin de savoir comment est structuré ce type d'application et qu'elles sont les moyens techniques les plus utilisés pour produire des cartes de flux. Nous avons donc recherché des sites portant sur l'économie circulaire en France et dans le monde entier. Nous avons également recherché des sites comportant des cartes interactives en privilégiant celles représentant des flux. Afin d'effectuer cette recherche, nous nous sommes basés sur le projet GFlowiz<sup>14</sup>, sur les informations fournies par nos encadrants et sur nos recherches personnelles.

L'ensemble des sites jugés intéressants ont alors été répertoriés dans un tableau avec une partie pour les plateformes d'économie circulaire et une autre pour les cartographies en ligne intéressantes. Ce tableau contient donc, pour chaque site inventorié, son URL, ses avantages et inconvénients, les points que nous pourrions reprendre dans l'application, une capture d'écran et enfin les technologies qui sont utilisées pour sa réalisation. Ce tableau est présenté dans les parties suivantes.

Avant de commencer l'analyse du tableau, nous avons remarqué pendant nos recherches qu'il existe de nombreuses initiatives, que ce soit des plateformes d'échange ou simplement des sites informatifs, présents sur le web en France et en Europe. Cela montre clairement que le désir d'intégrer les principes de l'économie circulaire est bien présent.

#### <span id="page-29-2"></span>**3.2 Tableau récapitulatif**

Parmi les sites trouvés, nous avons recensé ceux pour lesquels il serait bon de s'inspirer pour le projet RECITAL comme on peut le voir dans le tableau disponible à cette adresse : [https://docs.google.com/spreadsheets/d/15qBTU5GhJ2ZcPR1UxCVK\\_iF8S1sMYw-](https://docs.google.com/spreadsheets/d/15qBTU5GhJ2ZcPR1UxCVK_iF8S1sMYw-TxJcnTEFLUPs/edit?usp=sharing)[TxJcnTEFLUPs/edit?usp=sharing](https://docs.google.com/spreadsheets/d/15qBTU5GhJ2ZcPR1UxCVK_iF8S1sMYw-TxJcnTEFLUPs/edit?usp=sharing)

#### <span id="page-29-3"></span>**3.3 Synthèse**

Concernant la partie présentant les plateformes d'économie circulaire, on remarque qu'elles ont entre autres toutes pour objectif de nous informer sur les principes de l'économie circulaire et les actions réalisées. Par exemple, la plateforme Actif (www.actif.cci.fr) offre la possibilité de se connecter à une newsletter et explique en profondeur ce qu'est l'économie circulaire. Ces sites bien agencés peuvent être une source d'inspiration pour la partie « informative » de la future application.

 $\overline{a}$ <sup>14</sup> <37.187.79.5/Dashboard/>

Certaines plateformes sont utilisées à une échelle inadaptée notamment au niveau très local. En effet, l'intérêt pour les acteurs, de visiter le site et s'appuyer sur cet outil pour échanger est alors insuffisant. C'est notamment le cas pour la plateforme partageonsnosressources.bzh dans le sud de la Bretagne qui est utilisée au niveau d'un EPCI.

Sur la majorité des plateformes visitées, les cartes ne représentent pas les échanges réalisés entre entreprises ni même des propositions d'échange. Elle représente plutôt des initiatives réalisées en faveur de l'économie circulaire par exemple une association qui fait du recyclage ou une entreprise spécialisée en éco-conception. Cette représentation cartographique est par ailleurs systématiquement constituée de points localisant les utilisateurs. Dans le site 3 "Economia circular" des pop-up sont associées aux points offrant des informations basiques sur l'organisme et son logo. Cette fonctionnalité serait intéressante pour mettre en avant les acteurs qui s'engagent dans cette démarche. Le site 5 "France barter" offre un outil de recherche par adresse qui devient pertinente lorsque l'on cherche à localiser les offres à proximité.

Dans tous les cas, on remarque un manque d'accroche visuel et d'interactivité dans les cartes présentes sur ces sites. Au contraire, la deuxième partie du tableau consacrée aux flux prouve qu'il est possible de réaliser des cartes bien plus attrayantes pour l'utilisateur.

C'est notamment le cas grâce à l'utilisation de 3D qui rend les cartes plus interactives et amusantes. Cependant, les projections sous forme de globe comme dans le site 9 "Kaspersky" ne seraient pas pertinentes pour notre étude qui ne s'applique pas à l'échelle mondiale. A cet égard, le site 14 "Dylan's Flight Map" est plus intéressant puisqu'il associe une représentation 2D à un moteur 3D pour déplacer la carte. Ceci est réalisé grâce à l'utilisation combinée de deux bibliothèques javascript, MapboxGL qui gère la partie fond de carte et deck.gl qui gêneront des couches par-dessus MapboxGL. Dans le cas du site 15, deck.gl génère à la fois les points et les arcs représentant les vols.

D'un autre côté, des cartes en ligne uniquement en 2D, comme dans le site numéro 9, peuvent également être intéressantes de par la présence d'animations qui ici servent à la fois le côté visuel et le côté informatif de la carte (la densité de points représente la quantité liée au flux). Cette représentation est ici réalisée grâce à la bibliothèque javascript D3.js qui facilite la réalisation de ces animations.

Il est également intéressant de regarder de quelle manière sont structurés les différents sites web, notamment pour savoir s'ils utilisent un framework ou un CMS en particulier. Ainsi, on observe qu'une partie utilise le CMS Wordpress que ce soit pour un blog présentant certaines cartes en ligne (les sites 8 et 9) ou pour une plateforme d'économie circulaire (site 3 et 7). Le site 2 "Actif" utilise également un CMS qui est cette fois si Drupal. Les autres sites visités utilisent soit un framework (comme Express dans le site 15 ou J2EE dans le site 1) soit du développement web classique.

### <span id="page-31-0"></span>**4. Préconisations de solutions**

Comme vu en partie 2, de l'analyse des besoins découle des fonctions que l'application devra pouvoir réaliser. Cependant, de fonctions, découle également des besoins informatiques pour pouvoir mener à bien ces fonctions. C'est pourquoi nous aborderons ici les solutions que nous envisageons pour répondre à ces besoins informatiques. Pour ce faire, nous avons commencé par identifier et regrouper les fonctions nécessitant des solutions logicielles similaires puis nous avons défini quelles solutions étaient envisageables et lesquelles nous préconisons.

|                     | <b>Fonctions</b>                               | <b>Besoins informatiques</b>                               |  |
|---------------------|------------------------------------------------|------------------------------------------------------------|--|
|                     | Visualiser les données                         | Bibliothèque de<br>$\blacksquare$<br>cartographie en ligne |  |
| Partie cartographie | sur une carte                                  | Bibliothèque de data<br>$\blacksquare$<br>visualisation    |  |
|                     | Structure générale                             | <b>Framework ou CMS</b>                                    |  |
|                     |                                                | <b>SGBD</b>                                                |  |
|                     | S'informer sur<br>l'économie circulaire        | Afficher le fil d'un<br>compte twitter                     |  |
|                     |                                                | Editer le site pour<br>insérer des articles                |  |
| Partie site web     | Proposer ou demander<br>un flux                | Gestion des requêtes et<br>des formulaires                 |  |
|                     | Rechercher un flux                             |                                                            |  |
|                     | Créer un compte                                |                                                            |  |
|                     | S'authentifier                                 | <b>Gestion des droits</b><br>utilisateurs                  |  |
|                     | S'abonner à une<br>newsletter ou une<br>alerte | Envoie automatique de<br>mails                             |  |

<span id="page-31-1"></span>*Tableau 2 : Transition entre les fonctions de la plateforme et leurs besoins au niveau informatique*

#### **4.1. Solutions de cartographie et test de deck.gl et MapboxGL**

<span id="page-32-0"></span>Afin de réaliser la partie cartographie de la future plateforme d'échange, il est nécessaire de se baser sur des bibliothèques nous facilitant le travail. En effet, le développement pur de cette partie prendrait un temps monstrueux ! Nous avions ainsi observé durant notre analyse des travaux existants que les principales solutions utilisées pour la cartographie étaient les bibliothèques JavaScript Leaflet<sup>15</sup>, GoogleMaps<sup>16</sup> et MapboxGL<sup>17</sup>. Concernant la partie data visualisation, nous avons rencontré principalement 2 bibliothèques JavaScript, D3.js<sup>18</sup> et deck.gl<sup>19</sup>.

Nous avons, pour la suite, décidé de ne pas garder l'API Google Maps qui nous apporte peu de choses en comparaison avec Leaflet, si ce n'est un excellent service de géolocalisation, alors que ce dernier est totalement gratuit et open-source. En ce qui concerne MapboxGL et deck.gl, ces bibliothèques ont la particularité d'utiliser WebGL, une interface servant à réaliser des rendus en 3 dimensions. De ce fait, il est recommandé d'utiliser ces deux solutions de manière combinée pour profiter au maximum de ces possibilités 3D. Ce duo de solutions étant relatives récent (deck.gl a vu le jour en 2016) et ayant de faibles connaissances à son sujet, nous avons décidé de la tester. Cela nous permettra ainsi de la comparer à une autre solution envisagée, l'utilisation de Leaflet avec D3.js.

Afin de réaliser le test de MapboxGL et deck.gl nous nous sommes basés sur des données fournies par Échelles et Territoires décrivant des liens potentiels entre des acteurs locaux de la communauté de communes de Blavet Bellevue Océan (CCBBO)<sup>20</sup>. L'objectif a alors été de réaliser une carte interactive montrant les mutualisations possibles entre les acteurs avec une possibilité de filtrer en fonction du type de mutualisation.

<sup>15</sup> <https://leafletjs.com/>

<sup>16</sup> <https://developers.google.com/maps/documentation/javascript/tutorial?hl=fr>

<sup>17</sup> <https://docs.mapbox.com/mapbox-gl-js/api/>

<sup>18</sup> <https://d3js.org/>

<sup>19</sup> <http://deck.gl/#/>

<sup>20</sup> [Données sur un Google Sheet](https://docs.google.com/spreadsheets/d/14EBn_WllyVYDfv6kpumOUZVaiTISLNMrJw1_38hNP3o/edit?usp=sharing)

#### **Les résultats obtenus sont disponibles à l'adresse suivante :**

"<http://193.55.175.126/sigmaetu13/test-deck/>"

Les fichiers utilisés contenant le code source sont joints au rapport (le test a été développé sous Mozilla Firefox, mais n'a pas été optimisé pour Google Chrome, il est donc possible qu'il y ait des problèmes d'affichage sous Google Chrome).

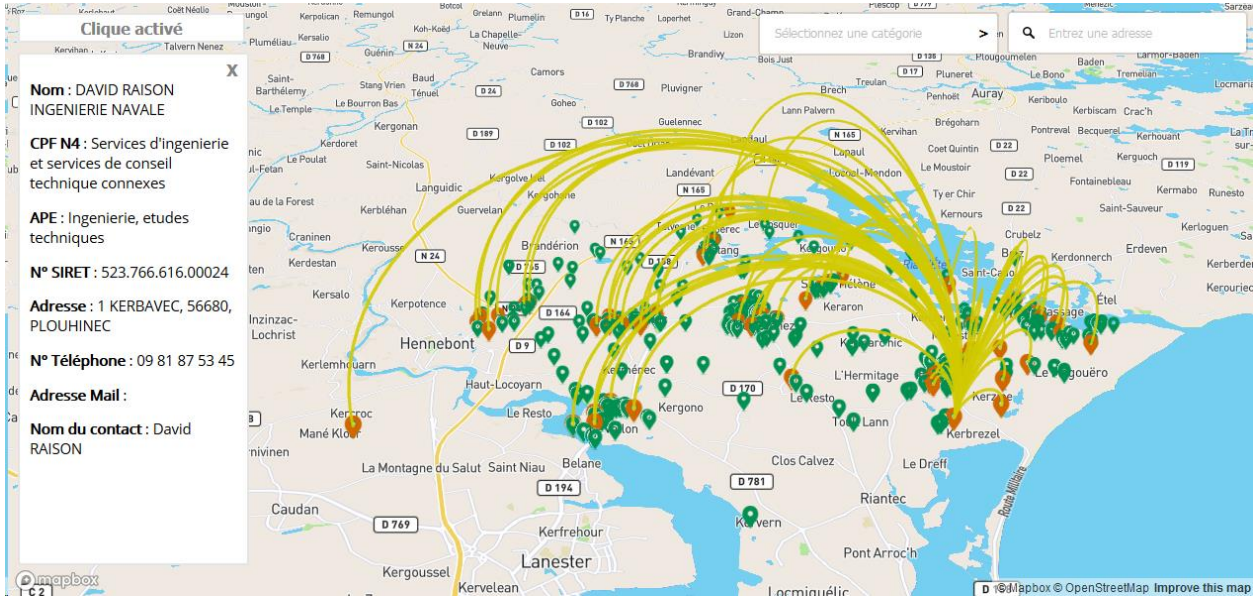

*Figure 11 : Impression d'écran du résultat du test des bibliothèques MapboxGL et deck.gl*

<span id="page-33-0"></span>Il est donc possible, dans ce test, de naviguer au sein d'une carte en 3D (avec Ctrl) et de visualiser les flux possibles et le nom de l'entreprise lorsque la souris passe par-dessus un point. Il est aussi possible, lorsque le clique est activé, de cliquer sur les points pour afficher encore davantage d'informations. Enfin, il est possible de géocoder une adresse grâce au service de Mapbox et l'on peut choisir le type mutualisation à afficher. Il est à noter que les bibliothèques JQuery<sup>21</sup> et Select2<sup>22</sup> ont également été utilisées pour réaliser la sélection par type.

Les résultats obtenus sont très satisfaisants au niveau graphique. En effet, la présentation des flux uniquement par acteurs et l'utilisation d'un fond de carte simple permettent de ne pas surcharger la carte. Le résultat est ainsi lisible et il est facile de distinguer les flux. Cette lisibilité des flux est par ailleurs encore améliorée par la 3D, si certains flux se superposent sous un angle de vue, ils ne se superposeront pas sous un autre angle. En outre deck.gl permet de représenter une origine et une destination par un dégradé de couleurs (cela n'a pas été utilisé ici) afin d'ajouter une information. Cela montre donc que MapboxGL et deck.gl permettent de créer des cartes très attrayantes notamment grâce à la 3D qui donne un côté innovant à la carte, mais aussi par une représentation simplifiée des flux hautement personnalisable par la programmation. La complémentarité entre les deux bibliothèques facilite le développement, deck.gl

<sup>21</sup> <https://jquery.com/>

<sup>22</sup> <https://select2.org/>

générant automatiquement le fond de carte MapboxGL lors de son initialisation. Le service de géocodage de Mapbox est également très performant. Concernant les points négatifs, on notera que la page met 1.5 seconde à se charger sans compter le chargement des données depuis la base soit plus de 2 secondes en tout. De plus, la mise en place de ce type de solutions nécessite de bonnes connaissances en JavaScript et il en va de même pour la maintenance ou la modification du site après sa production. L'utilisation d'animations n'a pas été abordée dans ce test faute de temps, mais d'après la documentation elle semble possible même si difficile à mettre en place. Enfin, il est important de noter que même si la bibliothèque MappboxGL est libre d'utilisation, les fonds de carte et le service de géocodage Mapbox est payant après 50 000 utilisations par mois.

Concernant Leaflet et D3.js, le principal avantage de cette solution est sa légèreté (Leaflet et D3.js pèsent à eux deux 275 Ko tandis que MapboxGL et deck.gl pèsent 1 388 Ko) ce qui va avoir un impact sur les performances de l'application. De plus, D3.js permet de gérer plus facilement les animations comme c'est le cas dans le site numéro 3 du tableau des travaux existants. Pour ce qui est des inconvénients, cette solution nécessite également de bonnes connaissances en JavaScript pour le développement et la maintenance.

<span id="page-34-0"></span>

|                    | <b>Avantages:</b>                                                                                                    | Inconvénients :                                                                                                    |
|--------------------|----------------------------------------------------------------------------------------------------|----------------------------------------------------------------------------------------------------|
| MapboxGL + deck.gl | - Complémentarité entre les deux<br>bibliothèques facilite le développement.<br>- Représentation des flux simple et<br>efficace<br>- La 3D rend la carte encore plus<br>intéressante<br>- Rendu hautement personnalisable par la<br>programmation | - Lourd et donc moins<br>performant notamment à cause<br>de la 3D<br>- Nécessite de bonnes bases en<br>JavaScript pour le<br>développement et la<br>maintenance<br>- Les animations semblent<br>compliquées (mais pas testées)<br>- Fonds de cartes Mapbox et<br>service de géocodage payants<br>après 50 000 requêtes par mois |
| Leaflet + D3.js    | <b>Avantages:</b><br>- Légèreté<br>- Animations facilités par D3.js                                                                                                    | Inconvénients :<br>- Nécessite de bonnes bases en<br>JavaScript pour le<br>développement et la                                                                                                    |
|                    | - Rendu hautement personnalisable par la<br>programmation                                                                                                    | maintenance<br>- Rendu 2D                                                                                                    |

*Tableau 3 : Analyse comparative des solutions de cartographie*

#### <span id="page-35-1"></span><span id="page-35-0"></span>**4.2 Site Web**

#### **4.2.1. Structure générale et test de Drupal**

La structure de base de la future application peut être réalisée de trois manières différentes :

- En partant de zéro et en programmant l'application entière
- En utilisant un framework\* PHP
- En utilisant un système de gestion de contenu

La première solution de programmer l'application en partant de zéro a pour avantage de faire en sorte que la plateforme n'utilise que ce dont elle a besoin améliorant ainsi les performances. Cependant, cela nécessite une durée de développement extrêmement longue. De plus, de nombreuses solutions existent déjà et n'ont pas besoin d'être réinventées. Par ailleurs, cela rendrait très compliquées la maintenance et les futures modifications du site. Nous avons donc décidé d'écarter cette possibilité qui ne présente que très peu d'avantages.

D'un autre côté, un framework fournit une structure fiable avec un découpage logique du code source (en suivant généralement une structure MVC\*). Il facilite également la factorisation de composants communs. Cela a pour conséquence une maintenance et une évolutivité grandement améliorée. De plus, certains frameworks peuvent contenir des fonctionnalités très utiles comme la gestion d'un CRUD ou la gestion d'utilisateurs. Un inconvénient pourrait être la perte de performance associée à l'utilisation de ces outils, cependant, les frameworks gèrent généralement des caches permettant de compenser la perte de performances.

Que ce soit des micro frameworks, des frameworks légers et de petites tailles ne contenant généralement que les outils/bibliothèques de base ou des gros frameworks dit "full-stack", bien plus riches et complexes à maîtriser, il existe une multitude de frameworks PHP. Il en existe tellement qu'il n'a malheureusement pas été possible de définir dans le temps imparti lequel serait le plus intéressant pour ce projet. Cependant, parmi les micro framework les plus recommandés, nous retrouvons Fat Free Framework<sup>23</sup>, Slim<sup>24</sup> ou Flight<sup>25</sup> et pour les frameworks "full stack", Symfony<sup>26</sup>, CodeIgniter<sup>27</sup> ou Laravel<sup>28</sup>. Attention tout de même, certain gros frameworks nécessite un temps d'apprentissage important.

La dernière solution, le système de gestion de contenu (ou CMS), est une application qui permet, sans programmation, la création d'un site complet, dédié à la création et la publication d'articles de façon

<sup>23</sup> <https://fatfreeframework.com/3.6/home>

<sup>24</sup> <http://www.slimframework.com/>

<sup>25</sup> <http://flightphp.com/>

<sup>26</sup> <https://symfony.com/>

<sup>27</sup> <https://www.codeigniter.com/>

<sup>28</sup> <https://laravel.com/>

collaborative. Un CMS est généralement utilisé pour créer rapidement un blog, ou un site d'informations. Il est composé d'un cœur auquel on peut ajouter des fonctionnalités ou des thèmes en installant divers modules. Ne connaissant que très peu ce type de solutions nous avons décidé de tester un des CMS parmi les plus utilisés : Drupal<sup>29</sup>. Drupal est un CMS codé en PHP libre et open-source.

Le test a consisté principalement à effectuer l'installation de Drupal sur un hébergeur puis à tester l'installation de modules et de thèmes et la création d'un module personnalisé pour insérer notre carte en ligne dans le site Drupal.

#### **Le résultat de ce test est disponible à l'adresse suivante :**

<http://www.lucchevallier.fr/test-drupal>

Suite à ces essais nous avons remarqué que lorsqu'il s'agissait d'utiliser des fonctions préexistantes ou d'installer et d'utiliser des thèmes disponibles, l'utilisation d'un CMS était totalement justifiée. En effet, malgré des performances réduites du fait de la taille du site, l'installation et la gestion du site est extrêmement simple. Ainsi pour créer un site n'utilisant que les fonctionnalités de base d'un CMS une journée peut suffire et sans écrire une ligne de code. L'ajout de contenu et la maintenance du site est également facilité et des fonctions natives sont très intéressantes comme la gestion des droits utilisateurs.

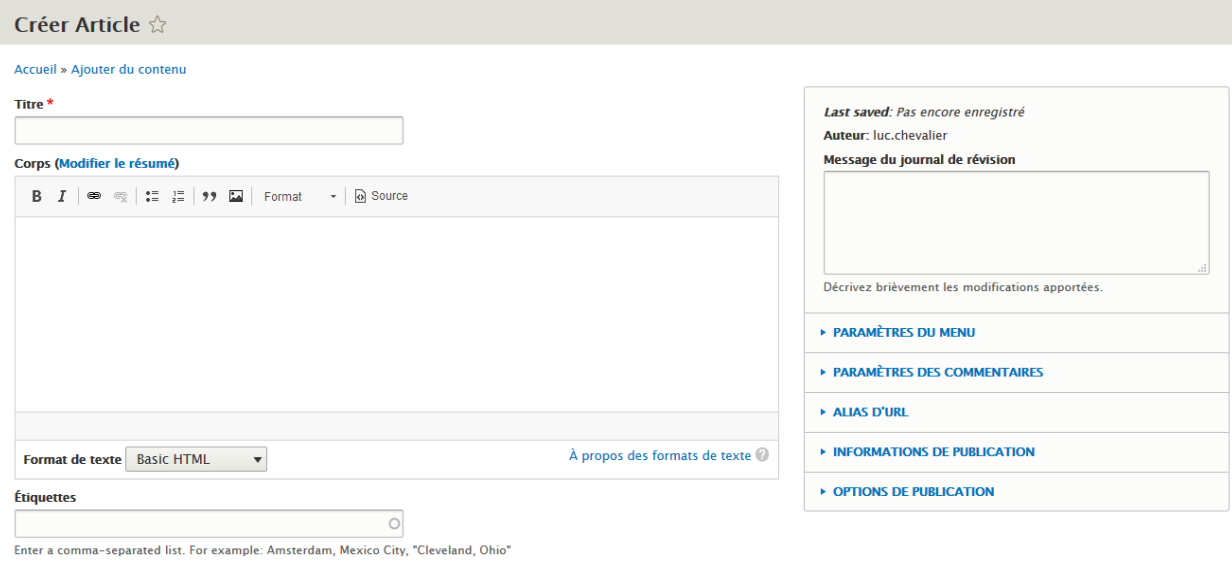

<span id="page-36-0"></span>*Figure 12 : Capture d'écran de la fonctionnalité permettant de créer un article dans Drupal*

<sup>29</sup> <https://www.drupal.org/> - <https://drupal-addict.com/>

Cependant, quand les fonctionnalités de base ne suffisent plus (ce qui est notre cas), il est alors nécessaire de créer ses propres modules. Or, Drupal fonctionne d'une manière bien particulière, avec ses propres classes et ses propres méthodes, rendant complexe l'ajout de fonctionnalité pour les néophytes. Pour conclure, l'utilisation de Drupal et de CMS en général est intéressante pour réaliser un site ne nécessitant que les fonctionnalités de base comme un blog. Un site plus complexe est également envisageable, mais devra être réalisé par un développeur spécialisé. Dans tous les cas, c'est une solution qui reste relativement lente malgré l'utilisation de caches.

<span id="page-37-0"></span>

|                                  | <b>Avantages:</b>                                                                                                    | Inconvénients :                                                                                                    |
|----------------------------------|----------------------------------------------------------------------------------------------------|----------------------------------------------------------------------------------------------------|
| <b>Developpement pure</b>        | - Performance                                                                                                    | - Très long<br>- Maintenance et modifications<br>compliqués                                                                                                    |
| <b>Micro framework</b>           | <b>Avantages:</b><br>- Légèreté<br>- Structuration du site<br>- Prise en main plus facile que pour un<br>framework "full stack"   | Inconvénients :<br>- Moins de fonctionnalités<br>intégrées<br>- Maintenance et modification<br>facilitée mais nécessitant tout<br>de même des connaissances en<br>programmation                                                                                    |
| <b>Framework "full</b><br>stack" | <b>Avantages:</b><br>- Structuration du site<br>- De nombreuses fonctionnalités sont pré-<br>intégrées                            | Inconvénients :<br>- Plus lourd qu'un micro<br>framework mais souvent<br>compensé par un système de<br>caches<br>- Maintenance et modification<br>facilitée mais nécessitant tout<br>de même des connaissances en<br>programmation<br>- Complexe à prendre en main |
| <b>CMS</b>                       | <b>Avantages:</b><br>- Edition et maintenance aisées<br>- Pas besoin de savoir coder pour utiliser<br>les fonctionnalités de base | Inconvénients :<br>- Très lourd<br>- L'ajout de fonctionnalités<br>personnalisées est complexe                                                                                                    |

*Tableau 4 : Analyse comparative des structures générales de sites*

Au final, nous recommandons davantage l'utilisation d'un framework à l'utilisation d'un CMS. En effet, l'application nécessitera des fonctionnalités non fournies par le CMS (comme la cartographie) et le développement sera alors important limitant ainsi l'un des principaux avantages d'un CMS, à savoir la rapidité de développement. De plus, certaines fonctionnalités très utiles comme la gestion des utilisateurs et la présence native d'un "back office\*" (partie administrateur du site) sont également présentes dans certains frameworks "full stack". Le choix entre un micro framework et un framework "full stack" s'effectuera ensuite en fonction du besoin en termes de fonctionnalités préexistantes. Cependant, à ce niveau-là, Symfony 4 semble se place en intermédiaire entre les deux solutions en proposant un cœur léger, mais auquel il est possible d'ajouter les fonctionnalités préexistantes de son choix<sup>30</sup>.

#### **4.2.2. Système de Gestion de Base de Données**

<span id="page-38-0"></span>D'après le MCD que nous avons défini, le système de gestion de base de données que nous devons utiliser doit être relationnel. De plus, le projet devant être open-source, notre choix s'est porté sur PostgreSQL. En effet, nous avons choisi un SGBD open-source en lien avec le fait que l'application se doit elle aussi d'être open-source. Les deux principales solutions étaient alors PostgreSQL et MySQL puisque ce sont les plus utilisés et les plus facilement accessibles sur la plupart des hébergeurs. Le choix s'est ensuite porté sur PostgreSQL, car il est plus performant dans la gestion de requêtes complexes avec une importante quantité de données<sup>31</sup>, ce qui risque d'être le cas si l'application fonctionne bien. De plus, nous gérons des données spatialisées dans la future base de données et l'extension PostGIS offre davantage de possibilités que l'extension spatiale de MySQL<sup>32</sup>.

<span id="page-38-1"></span>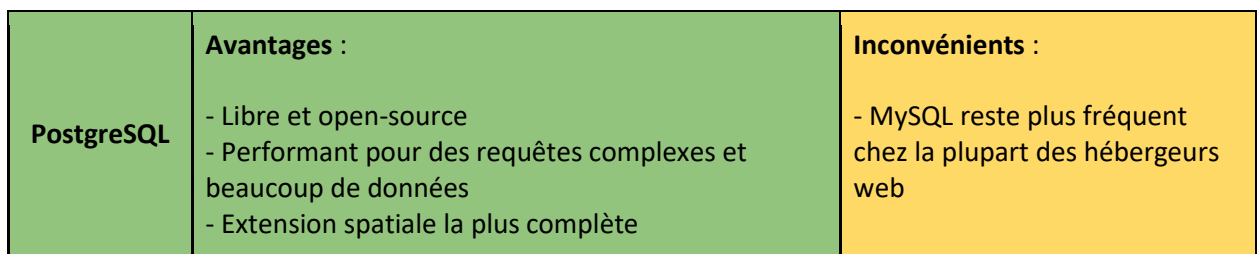

#### *Tableau 5 : Analyse critique de PostgreSQL*

<sup>30</sup> [https://medium.com/@nioperas06/symfony-4-une-nouvelle-fa%C3%A7on-pour-d%C3%A9velopper](https://medium.com/@nioperas06/symfony-4-une-nouvelle-fa%C3%A7on-pour-d%C3%A9velopper-des-applications-f195832d779a)[des-applications-f195832d779a](https://medium.com/@nioperas06/symfony-4-une-nouvelle-fa%C3%A7on-pour-d%C3%A9velopper-des-applications-f195832d779a)

<sup>31</sup> <https://hackr.io/blog/postgresql-vs-mysql>

<sup>&</sup>lt;sup>32</sup> [http://www.bostongis.com/PrinterFriendly.aspx?content\\_name=sqlserver2008\\_postgis\\_mysql\\_compare](http://www.bostongis.com/PrinterFriendly.aspx?content_name=sqlserver2008_postgis_mysql_compare)

#### **4.2.3. Afficher le fil d'un compte twitter**

<span id="page-39-0"></span>Afin de pouvoir afficher un fil d'actualité twitter sur l'application, la méthode retenue consiste à utiliser Twitter Publish<sup>33</sup> qui permet, très simplement, d'afficher le contenu d'un compte twitter de notre choix dans un encadré. L'outil nous fournit ainsi directement le code HTML à copier dans la page désirée à partir de l'URL d'un compte Twitter. Il est également possible de choisir les dimensions de l'onglet et le thème. Voici, ci-contre le résultat du test que nous avons inséré sous la carte interactive<sup>34</sup>.

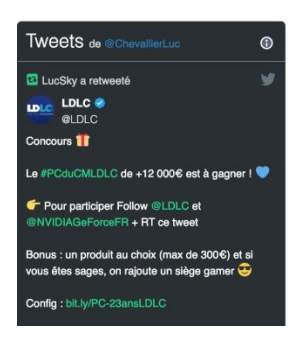

<span id="page-39-2"></span>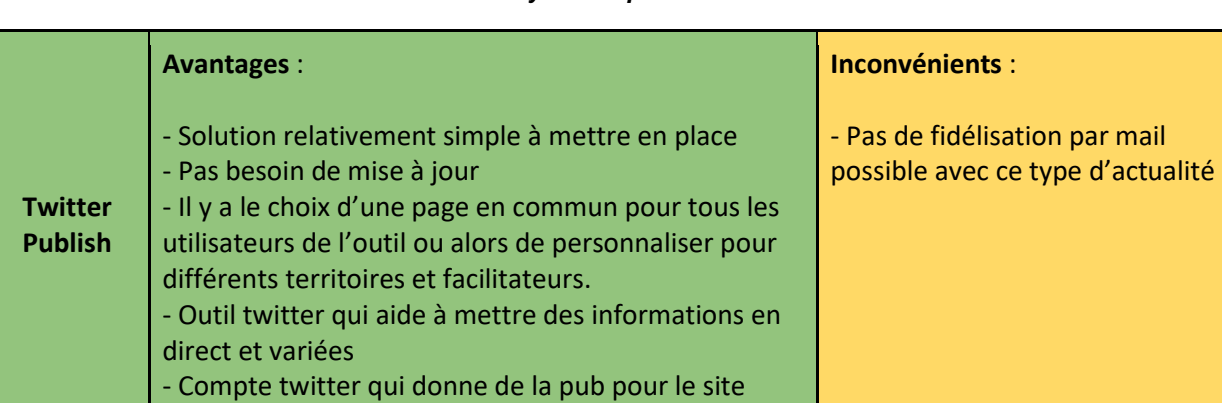

#### *Tableau 6 : Analyse critique de Twitter Publish*

#### **4.2.4. Editer le site pour insérer des articles**

<span id="page-39-1"></span>S'il est décidé d'utiliser cette méthode en plus ou à la place du fil d'actualité Twitter et étant donné que nous n'avons pas opté pour l'utilisation d'un CMS, il existe deux possibilités. La première consiste à insérer des articles en modifiant directement la page souhaitée ou en ajoutant une page. Dans les deux cas, cette possibilité requiert des connaissances en programmation web pour pouvoir être réalisée. Cependant, il est plus intéressant pour l'application que des personnes qui ne sachant pas coder puissent ajouter ou modifier des articles à l'aide d'outil comme ceux présents nativement dans Drupal.

La seconde méthode consiste donc à réaliser une partie back-office\* qui permettrait à un administrateur de se connecter afin d'éditer des articles d'actualité sur la plateforme et l'économie circulaire sans rentrer une ligne de code. Ici encore, il existe deux possibilités, soit la partie back-office est construite totalement par le développeur soit nous utilisons des paquets préexistants d'un framework. Les différences seront le fait qu'un back-office "maison" ne fera que ce qu'on lui demande et il sera donc plus rapide qu'un back-office proposant de nombreuses fonctionnalités.

<sup>33</sup> [https://publish.twitter.com/#](https://publish.twitter.com/)

<sup>34</sup> <http://193.55.175.126/sigmaetu13/test-deck/>

Côté frameworks il existe donc de nombreuses solutions préexistantes. On peut noter par exemple EasyAdmin<sup>35</sup> ou SonataAdminBundle<sup>36</sup> pour Symfony 4 ou encore Voyager<sup>37</sup> pour Laravel.

Au final, les deux solutions sont envisageables et la différence ne devrait pas tant se faire ressentir au niveau des performances. Cependant, dans le cas où il est décidé d'utiliser un micro framework, il est possible que ce genre de fonctionnalité ne soit pas présente, il sera alors nécessaire de recourir à la solution "maison".

<span id="page-40-1"></span>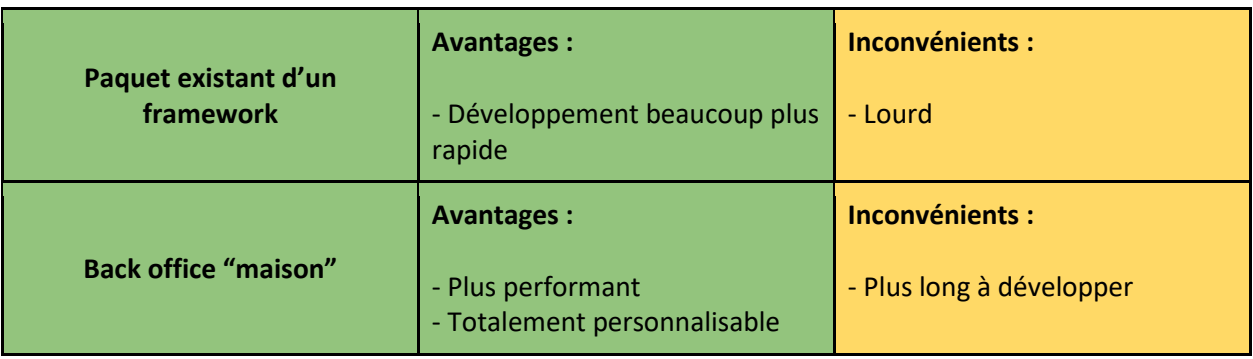

#### *Tableau 7 : Comparaison des solutions pour l'édition d'article*

#### **4.2.5. Gestion des requêtes et des formulaires**

<span id="page-40-0"></span>Le développement de plusieurs formulaires et des requêtes SQL associées peut être à la fois fastidieux et source d'erreurs. Cependant, de nombreux outils permettent de générer du code CRUD\* (Create, Read, Update et Delete pour les 4 opérations basiques réalisable en SQL) limitant ainsi le coût de développement et les possibilités d'erreur. Ce type d'outils est par ailleurs présent dans les back-office utilisés pour éditer (avec les 4 opérations CRUD) les articles dans la base.

La plupart des frameworks "full-stack" PHP offre ce genre d'outils, c'est le cas de Symfony 4 avec le paquet Doctrine<sup>38</sup>, CodeIgniter avec CRUDIgniter<sup>39</sup> ou encore nativement dans Laravel. Certains micro frameworks offrent également cette possibilité comme Fat Free Framework. Ces outils de CRUD utilisé dans les frameworks restent cependant limité et ne permette que de réaliser des requêtes basiques.

Pour des requêtes plus complexes il est alors recommandé de passer par un constructeur de requête (« query builder ») qui permet la création de requêtes plus complexes. Un constructeur de requête est généralement aussi intégré la plupart des frameworks, Doctrine (paquet de Symfony 4), Laravel, CodeIgniter, etc.

<sup>35</sup> <https://symfony.com/doc/master/bundles/EasyAdminBundle/index.html>

<sup>36</sup> <https://sonata-project.org/bundles/admin/3-x/doc/index.html>

<sup>37</sup> <https://laravelvoyager.com/>

<sup>38</sup> <https://symfony.com/doc/current/doctrine.html>

<sup>39</sup> <http://www.crudigniter.com/>

Enfin, il existe des solutions facilitant encore davantage le travail de développement comme Grocery CRUD<sup>40</sup> pour le framework CodeIgniter ou PHPGrid<sup>41</sup>. En effet, ces outils permettent de générer avec uniquement quelques lignes de code un tableau et un formulaire complet.

<span id="page-41-1"></span>

|                                            | <b>Avantages:</b>                                                                          | Inconvénients :                                                                                                   |
|--------------------------------------------|--------------------------------------------------------------------------------------------|----------------------------------------------------------------------------------------------------|
| <b>Fonctions natives des</b><br>frameworks | - Présent dans la plupart des<br>frameworks<br>- Nécessite tout de même pas<br>mal de code | - Difficile à appréhender                                                                                         |
|                                            | <b>Avantages:</b>                                                                          | Inconvénients :                                                                                                   |
| <b>Grocery CRUD ou PHP Grid</b>            | - Plus rapide à développer                                                                 | - Difficilement personnalisable<br>- Davantage axé sur des<br>utilisations par un<br>administrateur (back office) |

*Tableau 8 : Analyse comparative de méthodes de développements frameworks*

#### **4.2.7. Gestion des droits utilisateurs**

<span id="page-41-0"></span>Encore une fois, il existe ici deux possibilités pour les rôles des utilisateurs. La première est de développer soit même la solution et la seconde est d'utiliser les fonctionnalités intégrées dans les frameworks PHP potentiellement utilisable. Étant donné que la gestion des rôles est seulement composée de 3 rôles d'utilisateur (utilisateur, facilitateur et administrateur), il est envisageable que cela soit réalisé à partir de rien en ajoutant quelques tables à la base de données<sup>42</sup>.

En outre, s'il on imagine que c'est un framework contenant cette fonctionnalité qui est utilisé (Symfony 4, Laravel ou encore CodeIgniter avec le paquet CIrbac<sup>43</sup>), il est alors préférable de les utiliser puisqu'ils sont présents nativement pour la plupart (Symfony 4 et Laravel) et qu'ils sont généralement mieux sécurisés qu'une solution développée soi-même.

<sup>40</sup> <https://www.grocerycrud.com/>

<sup>41</sup> <https://phpgrid.com/>

<sup>42</sup> [http://benayad.fr/wordpress/2015/12/01/tuto-creation-base-utilisateur-multi-role-en-php-mysql-et](http://benayad.fr/wordpress/2015/12/01/tuto-creation-base-utilisateur-multi-role-en-php-mysql-et-bootstrap/)[bootstrap/](http://benayad.fr/wordpress/2015/12/01/tuto-creation-base-utilisateur-multi-role-en-php-mysql-et-bootstrap/)

<sup>&</sup>lt;sup>43</sup> <https://codecanyon.net/item/cirbac-codeigniter-role-base-access-control-system/21173684> (Payant)

#### **4.2.8. Envoi automatique de mails et newsletter**

<span id="page-42-0"></span>Il s'agit ici de pouvoir envoyer des messages d'alerte automatiquement lorsqu'une personne a demandé à être alertée, car elle recherche un produit et qu'une autre personne propose ce produit.

La totalité des frameworks et micro frameworks étudiés gère l'envoi de mail avec leurs propres classes, ce qui n'a rien d'étonnant sachant que PHP gère nativement l'envoie de mail via la fonction homonyme. La création d'une fonction qui envoie un mail à l'ajout d'une proposition de produit n'est alors pas compliquée à mettre en place. Il est cependant important de prendre en compte le fait qu'il est nécessaire de posséder un serveur mail pour pouvoir envoyer ces mails. Généralement, ce serveur mail est fourni en même temps que l'hébergement du site web, mais il est également possible d'utiliser d'autres services comme Mandrill<sup>44</sup> et SendGrid<sup>45</sup>. Attention toutefois, ces services sont payants à partir d'un certain nombre de mails envoyé.

#### <span id="page-42-1"></span>**Conclusion**

La surexploitation de nos ressources est une réalité qui a des effets de plus en plus dévastateurs sur notre milieu et notre mode de vie. Pour limiter les dégâts, il faut apprendre d'une part à diminuer les extractions, mais aussi à valoriser les ressources par le biais d'une utilisation raisonnée. C'est sur ces principes de l'économie circulaire que s'appuie le projet RECITAL qui encourage les échanges et les mutualisations entre les acteurs d'un territoire. Avec ce projet "Échelles et Territoires" et le LISST détient peut-être une solution pour déclencher un réel changement vers une transition écologique et citoyenne. Durant cet atelier de 6 semaines et dans ce rapport nous avons essayé de trouver une orientation pour développer une application web attractive qui dynamise l'économie circulaire.

Pour cela nous avons tout d'abord identifié les acteurs avant de réaliser une analyse détaillée des besoins auxquels il est pertinent de répondre. En abordant une démarche de mise en situation, nous avons relevé par exemple l'importance de réaliser une partie informative sur l'économie circulaire ou encore l'intérêt de pouvoir demander un produit lorsqu'il n'est pas disponible. Nous avons ensuite entrepris une analyse fonctionnelle des besoins qui répond aux attentes du projet en termes de conceptualisation de l'application notamment grâce à des modèles par cas d'utilisation. Les besoins détectés pourraient cependant faire l'objet d'une confirmation via la réalisation d'une enquête auprès des personnes concernées pour limiter les possibilités d'erreur.

<sup>44</sup> <https://mandrill.com/>

<sup>45</sup> <https://sendgrid.com/>

La modélisation de la future base de données répond également à ces attentes en permettant de gérer les données liées aux fonctionnalités identifiées. Concernant le stockage des données, il sera très important de respecter, lors du développement de la base et de l'application, les conditions du RGPD, étant donné que l'application sera amenée à stocker des données personnelles (nom, mail, etc.).

Concernant les solutions techniques envisagées, l'analyse des travaux existants nous a bien permis d'identifier rapidement ce qui était principalement utilisé pour ce type d'application et ce type de cartographie en ligne. La réalisation des tests de MapboxGL, de deck.gl et de Drupal a été d'une grande aide pour choisir les outils optimaux. Il aurait aussi été intéressant de tester d'autres solutions, notamment le framework Symfony 4 qui semble répondre à la quasi-totalité des besoins de l'application tout en étant relativement léger. Cependant, les deux autres tests étant très chronophages, cela aurait été difficile à mettre en place.

Au final, il est important de noter que le succès de l'application va dépendre en majeur partie de sa capacité à s'adapter à la variété des territoires qu'elle vise. Le bon choix de l'échelle est important (régional/départemental/local) mais surtout la facilité de la prise en mains pour les animateurs et les utilisateurs. Par ailleurs, ces agents du territoire jouant le rôle de facilitateur auront la tâche primordiale de diffuser la plateforme aux acteurs locaux, de proposer des flux potentiels ou d'écrire des articles régulièrement.

Enfin, dans la mesure où cette plateforme fonctionnerait efficacement, elle permettrait d'identifier et d'analyser facilement les flux circulant sur le territoire. Il est également envisageable de pouvoir utiliser l'application dans d'autres domaines que celui de l'économie circulaire, notamment la partie cartographie qui pourrait permettre de représenter tout type de flux.

### <span id="page-44-0"></span>**Glossaire**

#### **Backoffice :**

Appliqué aux sites web dynamiques, le terme back office désigne l'interface permettant de gérer le contenu d'un site dynamique (bien souvent un [CMS\)](https://www.1min30.com/dictionnaire-du-web/gestionnaire-de-contenu-cms/). Par opposition à « front office », le back-office est la coulisse où travaillent les administrateurs de site web, les webmasters. <https://www.1min30.com/dictionnaire-du-web/back-office-site-web>

#### **Coproduit :**

Selon la définition de l'ADEME, un coproduit est une matière qui est créée au cours même du processus de fabrication d'un produit, que ce soit de façon intentionnelle ou non. Le coproduit est destiné à un usage particulier, distinct de celui du produit dont il est issu. Se situant entre le produit noble et le déchet, le coproduit ne date d'ailleurs pas d'hier. Mélasse et autre dérivé alcoolique de l'industrie sucrière sont typiquement des coproduits utilisés depuis longtemps

<https://blog.linnovore.com/le-coproduit-un-dechet-au-coeur-dor>

#### **CMS :** [www.cms.fr](http://www.cms.fr/)

D'après le site cms.fr, CMS est l'acronyme de Content Management System, soit, en français, « système de gestion de contenu ». Il s'agit d'un programme informatique utilisant une base de données et permettant de gérer de A et Z l'apparence et le contenu d'un site web.

Il permet, à des individus ou à des groupes hiérarchisés, de mettre à jour le contenu d'un site web à partir d'un panneau d'administration.

Aujourd'hui, le CMS est une plate-forme de déploiement de sites web très populaires, permettant de créer des sites web complexes à moindre coût, grâce aux nombreux CMS Open Source existant sur le marché. C'est de ces CMS dont nous allons parler, car même s'il existe des CMS payants, la grosse majorité des CMS déployés sont Open Source.

#### **CRUD :<http://dictionnaire.sensagent.leparisien.fr/CRUD/fr-fr/>**

L'acronyme informatique anglais CRUD désigne les quatre opérations de base pour la persistance des données, en particulier le stockage d'informations en base de données. Plus généralement, il désigne les opérations permettant la gestion d'une collection d'éléments.

#### **Écologie industrielle et territoriale :** (l'économie circulaire, Hervé Ross-carré, p79)

L'écologie industrielle et territoriale, dénommée aussi symbiose industrielle, constitue un mode d'organisation inter-entreprises par des échanges de flux ou une mutualisation de besoins.

#### **Economie de fonctionnalité :** (l'économie circulaire, Hervé Ross-carré, p95)

Privilégie l'usage à la possession et tend à vendre des services liés aux produits plutôt que les produits eux-mêmes.

#### **Flux :**

On appelle flux l'écoulement, le transfert, d'une certaine quantité de personnes, de véhicules, d'informations, de marchandises, transportés par un moyen de communication, par le biais d'un réseau. La différenciation spatiale engendre nécessairement des flux entre des espaces complémentaires. Mais, si les flux sont révélateurs de différenciations spatiales, ils sont aussi facteurs de leur apparition ou de leur maintien.

<http://geoconfluences.ens-lyon.fr/glossaire/flux>

#### **Framework : [www.appvize.fr](http://www.appvize.fr/)**

D'après le site appvize.fr, un framework est un cadre qui permet de structurer le travail des développeurs grâce à un ensemble d'outils, une structure et des modèles prêts-à-l'emploi. Il existe des frameworks de développement pour tout : création de sites e-commerce, d'application mobile, d'application Web, etc.

Voici une sélection de sites qui peuvent aider à la compréhension et à la création de frameworks : [https://openclassrooms.com/fr/courses/82136-codeigniter-le-framework-au-service-des-zeros/80944](https://openclassrooms.com/fr/courses/82136-codeigniter-le-framework-au-service-des-zeros/80944-presentation-de-larchitecture-mvc) [presentation-de-larchitecture-mvc](https://openclassrooms.com/fr/courses/82136-codeigniter-le-framework-au-service-des-zeros/80944-presentation-de-larchitecture-mvc) <http://www.slimframework.com/docs/v3/tutorial/first-app.html> <http://www.formation-django.fr/generalites/framework.html> <https://www.spawnrider.net/2017/09/02/micro-framework-php-de-2017/>

#### **MVC :<http://prof.bpesquet.fr/cours/modele-mvc/>**

Le modèle MVC décrit une manière d'architecturer une application informatique en la décomposant en trois sous-parties :

- La partie **Modèle** ;
- La partie **Vue** ;
- La partie **Contrôleur**.

Ce modèle de conception (*design pattern*) a été imaginé à la fin des années 1970 pour le langage Smalltalk afin de bien séparer le code de l'interface graphique de la logique applicative. Il est utilisé dans de très nombreux langages : bibliothèques Swing et Model 2 (JSP) de Java,

La partie **Modèle** d'une architecture MVC encapsule la logique métier (*business logic*) ainsi que l'accès aux données. Il peut s'agir d'un ensemble de fonctions (Modèle procédural) ou de classes (Modèle orienté objet).

La partie **Vue** s'occupe des interactions avec l'utilisateur : présentation, saisie et validation des données.

La partie **Contrôleur** gère la dynamique de l'application. Elle fait le lien entre l'utilisateur et le reste de l'application.

# <span id="page-46-0"></span>**Bibliographie**

Fondation Ellen MacArthur, 2016, Vers une économie circulaire : arguments économiques pour une transition accélérée

J. DIAMOND, 2006, Effondrement (2005), (trad. Agnès Botz et Jean-Luc Fidel), éd. Gallimard

- J. MUNOZ, 2017, Classification des flux en Ecologie Industrielle et Territoriale Edition 1.0, CCI
- L. HAEUSLER, G. BERTHOIN, 2016, Déchets chiffres-clés Édition 2016, ADEME

P. LACY, 2016, Des déchets à la richesse : les avantages de l'économie circulaire, Éditions-ESKA

# <span id="page-46-1"></span>**Sitographie**

[http://www.nouvelobs.com/en-direct/a-chaud/40322-ecologie-faudrait-planetes-humanite-hommes](http://www.nouvelobs.com/en-direct/a-chaud/40322-ecologie-faudrait-planetes-humanite-hommes-vivaient-comme.html)[vivaient-comme.html](http://www.nouvelobs.com/en-direct/a-chaud/40322-ecologie-faudrait-planetes-humanite-hommes-vivaient-comme.html)

<https://www.planetoscope.com/dechets/1003-cout-de-gestion-des-dechets-en-france.html>

[https://blogs.mediapart.fr/edition/les-invites-de-mediapart/article/220218/economie-circulaire-et](https://blogs.mediapart.fr/edition/les-invites-de-mediapart/article/220218/economie-circulaire-et-solidaire-une-occasion-manquee)[solidaire-une-occasion-manquee](https://blogs.mediapart.fr/edition/les-invites-de-mediapart/article/220218/economie-circulaire-et-solidaire-une-occasion-manquee)

<http://mappemonde.mgm.fr/123img1/>

<http://www.echelles-territoires.fr/>

<https://lisst.univ-tlse2.fr/>

<https://www.leboncoin.fr/>

<https://www.blablacar.fr/experience-level>

<37.187.79.5/Dashboard/>

<https://leafletjs.com/>

<https://developers.google.com/maps/documentation/javascript/tutorial?hl=fr>

<https://docs.mapbox.com/mapbox-gl-js/api/>

<https://d3js.org/>

<http://deck.gl/#/>

<https://jquery.com/>

<https://select2.org/>

<https://fatfreeframework.com/3.6/home>

<http://www.slimframework.com/>

<http://flightphp.com/>

<https://symfony.com/>

<https://www.codeigniter.com/>

<https://laravel.com/>

<https://www.drupal.org/>

<https://drupal-addict.com/>

[https://medium.com/@nioperas06/symfony-4-une-nouvelle-fa%C3%A7on-pour-d%C3%A9velopper](https://medium.com/@nioperas06/symfony-4-une-nouvelle-fa%C3%A7on-pour-d%C3%A9velopper-des-applications-f195832d779a)[des-applications-f195832d779a](https://medium.com/@nioperas06/symfony-4-une-nouvelle-fa%C3%A7on-pour-d%C3%A9velopper-des-applications-f195832d779a)

<https://hackr.io/blog/postgresql-vs-mysql>

[http://www.bostongis.com/PrinterFriendly.aspx?content\\_name=sqlserver2008\\_postgis\\_mysql\\_compar](http://www.bostongis.com/PrinterFriendly.aspx?content_name=sqlserver2008_postgis_mysql_compare) [e](http://www.bostongis.com/PrinterFriendly.aspx?content_name=sqlserver2008_postgis_mysql_compare)

[https://publish.twitter.com/#](https://publish.twitter.com/)

<https://symfony.com/doc/master/bundles/EasyAdminBundle/index.html>

<https://sonata-project.org/bundles/admin/3-x/doc/index.html>

<https://laravelvoyager.com/>

<https://symfony.com/doc/current/doctrine.html>

<http://www.crudigniter.com/>

<https://www.grocerycrud.com/>

<https://phpgrid.com/>

[http://benayad.fr/wordpress/2015/12/01/tuto-creation-base-utilisateur-multi-role-en-php-mysql-et](http://benayad.fr/wordpress/2015/12/01/tuto-creation-base-utilisateur-multi-role-en-php-mysql-et-bootstrap/)[bootstrap/](http://benayad.fr/wordpress/2015/12/01/tuto-creation-base-utilisateur-multi-role-en-php-mysql-et-bootstrap/)

<https://codecanyon.net/item/cirbac-codeigniter-role-base-access-control-system/21173684>

<https://mandrill.com/>

<https://sendgrid.com/>